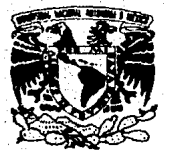

# UNIVERSIDAD NACIONAL AUTONOMA DE MEXICO

Escuela Nacional de Estudios Profesionales  $\epsilon$  $\Lambda$  $\Lambda$  $T$  $L$  A N  $\mathbf C$ 

# DISTRIBUCION DEL VALOR EXTREMO COMO MODELO DE FALLA "

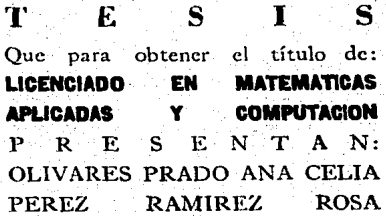

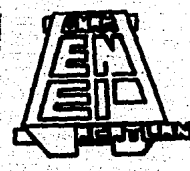

Santa Cruz Acatlán, Edo. de Méx.

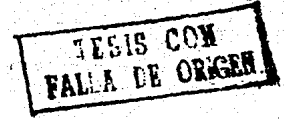

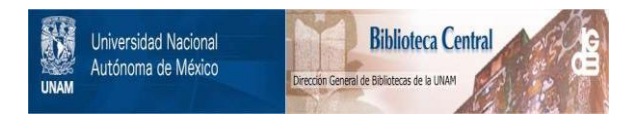

# **UNAM – Dirección General de Bibliotecas Tesis Digitales Restricciones de uso**

# **DERECHOS RESERVADOS © PROHIBIDA SU REPRODUCCIÓN TOTAL O PARCIAL**

Todo el material contenido en esta tesis está protegido por la Ley Federal del Derecho de Autor (LFDA) de los Estados Unidos Mexicanos (México).

El uso de imágenes, fragmentos de videos, y demás material que sea objeto de protección de los derechos de autor, será exclusivamente para fines educativos e informativos y deberá citar la fuente donde la obtuvo mencionando el autor o autores. Cualquier uso distinto como el lucro, reproducción, edición o modificación, será perseguido y sancionado por el respectivo titular de los Derechos de Autor.

## **INDICE**

Introduccion

Capitulo 1

 $Cap: t \cup o \ge$ 

Capitulo 3

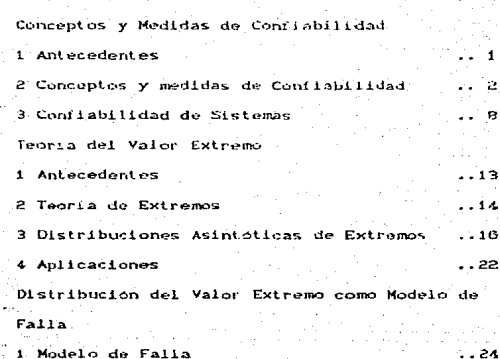

2 Distribución del Valor Extremo como

Modelo de Falla

1 Conceptos

2 Estimación de Parametros nór:

Maxima Verosimilitud.

3 Estimación de Parametros por el

Método de Momentos

4 Estimación de Parmetros por

Regreción Lineal

Capitulo S

Simulación del Modelo de Gumbel

1 Descripción del problema de interes ं न छोटा

 $-4e$ 

 $.147.$ 

 $-51$ 

. . 61

 $.74$ 

2 Modelo especifico. Alternativas de

 $solucton$ 

Conclusiones

Bibliografia

Auendice

### **INTRODUCCION**

La formulación de un modelo que represente un problema real. re hase de acuerdo a un intervalo confiable de solución de dicho problema, utilizando la teoría estadística, sin embardo, la Teoría Confiabilidad trata de determinar cuando fallara dicho  $\frac{d}{dx}$   $\frac{d}{dx}$ sistema, para disminuir esta posibilidad.

La Teoria de la Confiabilidad es relativamente nueva. Surge en la primera mitad del siglo XX, però no ha tenido una difusion tan amplia como la que han tenido la Investigación de Operaciones y la computación. Es hasta esta decada cuando se ha incrementado el conocimiento de esta area de las matemáticas, sabe adregar que esto se debe en parte al auge de la computación que facilita los calculos onerosos.

Se sabe que las fallas de un sistema se rigen por una función de probabilidad, con la cual se puede formular un Modelo de Falla para el sistema en estudio. Entre las diferentes distribuciones de probabilidad que se utilizan para la determinación de dichos modelos se encuentra la llamada "Distribución del Valor Extremo o de Gumbel". y es esta distribución la que es presentada para estudiarla por sus singulares inlicianones.

abjetivo de esta tesis es formular y analizar E. Distribucion del Valor Extremo: estimar numericamente وددت parimetros y aplicarla en Teoria de la Confiabilidad como un Mideic de Faila, y su contenido se puede describir brevemente de is riquiente forma:

El Capitulo I esta formado por un conjunto de conceptos que forman parte de la Teoria de la Confrabilidad, tales como: Fundion de Confiabilidad, Tasa de Azar, Tasa de Falla, Tiempo Medio entre Fallar. Funcion de Estructura en Serie y en Paralelo.

El Capítulo II presenta dos aspectos principales: primero. 18 Teoría del Valor extremo, en qué consiste y cómo surge y segundo, las distribuciones que integran la familia de Distribuciones Extremas; dentro de esta, los Teoremas de Gnedenko que fundamentan, a cada una de ellas, ayudados por el concepto de Dominios de Atracción también enunciado por Gnedenko.

En el Capitulo III se presentan los conceptos introducidos en el Capítulo I, aplicados a la familia de Distribuciones Extremas; se define el concepto de Modelo de Faila y se enuncia un Modelo de Faila utilizando la Distribución del Valor Extremo: se enumeran también, algunas de las posibles aplicaciones de la Teoria de Extremos.

A traves del Capitulo 17 se establecen iam ecuaciones para determinar los carametros de la familia de Dictriburianes Entremas. por los Metodos de Momentos y Marina Verosimilitud, que son los metodos de estimación puntual más conocidos; se determinan las transformaciones que se deben aplicar a sasa ura de  $1.4<sub>7</sub>$ Distribuciones Extremas, para que estas queden expresadas en forma lineal y poder asi utilizar Regresion Lineal para estimar los parámetros.

- Finalmente, el Capitulo V es la presentación de un Nodelo de Falla en el área de ingenieria, en donde se presentan dos estructuras simples, cuyo diseño es por viento, y utilizando Analisis Estructural, se determina  $1a$ posible falla en.  $\mathbf{L}$ estructura: definiendo falla como el momento en que la resistencia en un punto determinado, sea menor que la carga asignada en ese punto.

3. Durante el desarrollo de este trabajo, se encontraron nuchas perspectivis de aplicación, algunas de ellas se mencionan en las conclusiones.

VO NO SE HADA ES VERDAL. TAN SOLO DIOD LO QUE HE VISTO. LEON FELIPE.

## CAPITILO<sub>1</sub>

Conceptos y Medidas de Confiabilidad.

1. AHTECEDENTES

El campo de la confiabilidad es de origen reciente. Con el crecimiento de la manufactura y el uso preciente de sofisticado equipo mecanico, electrico y electronico durante este sidio, surgela necesidad de utilizar tecnicas más precisas para determinar la confiabilidad de dichos equipos.

Hasta antes de 1940, la mayorià de las investigaciones que abora consiernen a la Teoría de la Confiabilidad, se enfocaban al control de calidad y a problemas de mantenimiento de maguinas.

Al final de los 30's y durante los 49's comienzan a aparecer las familias de distribuciones parametricas que pedrian usarse como: "Modelos de Tiempo de Vida". Algunas de estas son: La Distribucion del Valor Extremo (Gumbel 1935 ) y la Distribución Weibull (1939).

Es hasta la Segunda Guerra Mundial, impulsada por  $\pm 1$ surgimiento de equipo mas complejo en la milicia, cuando la Confiabilidad er identificada somo un sampo especifico, AP principio de los SC's florece la Confiabilidad en Ingeniería. varies grupes comienzan estudios formales senre las probabilidades. de confiabilidad. le que ha tenido un efecto duradero en el tratamiento estadistico del area.

La mayoria de los trabaios estudisticos en confiabilidad se han enfocado al tiempo de vida de piezas de equipo o sistemas, en un principio, estos trabajos tendieron a usar metodos actuariales. Se hace necesario entonces definir el concepto de Confiabilidad.

#### 2. CONCEPTOS Y MEDIDAS DE CONFIABILIDAD

La palabra CONFIABILIDAD significa la probabilidad de que un dispositivo o sistema funcione adecuadamente, bajo condiciones especificas en un intervalo de tiempo (O.t).

Come los dispositivos o sistemas pueden tener diferentes objetivos, se definen diferentes medidas de Confiabilidad.

2.1 FUNCION DE CONFIABILIDAD.

T una variable aleatoria que denota el tiempo de falla Sea. de un sistema, donde

rCtD-denota la función de probabilidad de T

/ FCt) la función acumulativa.

La Probabilidad de Falla para una función de tienno se define  $S$ 

$$
\mathsf{CTs} \text{ to } = \int_{\mathbb{R}} \mathsf{r} \mathsf{C} \mathsf{r} \mathsf{D} \, \mathsf{d} \mathsf{r} = \mathsf{F} \mathsf{C} \mathsf{C} \mathsf{D} \quad \text{(1.12)}
$$

entonces. Is Funcion de Confiabilidad se define como:

R(t) = P(T > t) = 
$$
\int_{0}^{\infty} f(r) dr = 1 - F(t)
$$
 (1.2)

que representa la probabilidad de que el sistema funcione adecuadamente al menos hasta el tiempo ti

RCt) tiene las siquientes propiedades:

 $\lim_{x \to 0} \mathbb{R}(t) = 1$  $11m$  PC-5  $m<sup>2</sup>$  $\ddot{\mathbf{v}}$ ەدە  $i \rightarrow \infty$ 

#### 2.2 TASA DE FALLA

La tasa de falla se define como la probabilidad de que ocurra una falla por unidad de tiempo en el intervalo (t1, t2), dado que la falla no ocurrió antes de til matemáticamente.

$$
r(t_1, t_2) = \frac{R(t_2) - R(t_2)}{R(t_1) \cdot (t_2 - t_1)}
$$

 $\mathbf{z}$ 

 $61.35$ 

## **C & TASA DE AZAR**

La tasa de azar es el limite de la tasa de falla, cuando tz Liende a ti, también se conoce como fuerza de mortalidad o funcion de intensidad, matemáticamente:

$$
h(t) = 11m \frac{R(t) - R(t + \Delta t)}{R(t) \Delta t} = \frac{1}{R(t)} [1 - \frac{dR(t)}{dt}] = \frac{F'(t)}{1 - F(t)} \tag{1.43}
$$

$$
= \frac{f(t)}{1 - F(t)} \tag{1.44}
$$

En la tasa de azar típica se distinguen tros regiones:

- 1) Rogión de Falla Inicial que se caracteriza por una tasa de falla decreciente.
- il) Región de Falla Aleatoria que se carateriza por una tasa de faila casi constante.
- 111) Región de Falla de Desgaste que se caracteriza por un

incremento en la tasa de falla, resultado del deterioro del

*alentoria* 

 $D = 999$ 

equi po.

**nct**<sub>2</sub>

 $int **at**$ 

**2. A TERRO NEDIO PARA FALLAR CNTIFIC** 

Es la esperaza matematica del tiempo para faller de un sistema o vida esperada, y se define como:

$$
\text{E}(t) = \int_0^{\infty} \text{F}(t) dt
$$

como ffts = P'C() y FC() = 1 - RC(), además F'C() = - R'C() entences  $f(t) = -R'(t)$ , por lo que la expresión 1.5 se convierte en: -

$$
ECU = -\int_{0}^{\infty} t R'(t) dt
$$

integrando nor partes

 $u = t$ , du = dt y dv = R'Ct), v = RCt), luego  $ECU = - LRCU \int_{0}^{\infty} + \int_{0}^{\infty} RCL1dt$ 

utilizando las propiedades de RCtD al evaluar la primera parte del segundo miembro, se tiene que esta es igual a cero, de esta forma

$$
\mathbf{C}(\mathbf{D}) = \int_{\mathbf{D}} \mathbf{R} \mathbf{C} \mathbf{D} \mathbf{d} \mathbf{C} \tag{2.8}
$$

2.5 TIEMPO MEDIO ENTRE FALLAS (MTBF)

En algunos casos, especialmente cuando se analiza la vida útil de partes electrónicas y sistemas complejos, donde la tasa de falla es aproximadamente constante, es común utilizar el Tiempo Medio entre Fallas, más que la confiabilidad.

0 01 Tiempo Medic entre Tallac Sean

X. la Tasa constante de Falla

entonces

 $\Rightarrow$   $\Rightarrow$   $\frac{1}{2}$ 

MTBF =  $e = \frac{1}{2.002} = 500$  hrs.

2.6 MEDIDAS DE CONFIABILIDAD EN PRUEBAS DE VIDA

Si se llevan a cabo pruebas de vida de diferentes partes de un equipo. a los resultados obtenidos se les conoce como Datos de Vida, esto es. N piezas del equipo se conen en operación simulando se uso verdadero y se registra el tiempo de falla de cada una de dichas piezas.

Sea nCt0 el numero de prezas del equipo gue siguen funcionando en el tiempo t; la Tasa de Falla se expresa como:

 $r(1) = \frac{dn(1)}{n!}$ 

 $(1.9)$ 

ci ni

. De asuerdo con los conceptos de probabilidad, la Función de

Confiabilidad, queda expresada por

$$
R'(x) = \frac{P(x)}{N}
$$

que representa el numero de casos favorables entre el numero de casos portbier.

La Tasa de Azar mide la tasa promedio a la cual una sola pieza del equipo va a fallar y se define como

$$
h(t) = \frac{r(t)}{n(t)}
$$

ies land

hCtD puede expresarse en terminos de RCtD y PCtD nacionas el siquiente desarrollo:

Utilizando las expresiones 1.2 v 1.9 se tiene que n(t) = HEL - F(t)), sustituyendo en la expresion 1:6, se tiene que

$$
P(t) = \frac{d \cdot (NC1 - F(t))}{dt} = NP(t) = NP(t)
$$

sustituyendo rCtD y nCtD en 1.10, entonces

$$
C(t) = \frac{Hf(t)}{Hf(1) - F(t)} = \frac{f(t)}{1 - F(t)}
$$

integrando ambas partes de O a t

$$
\int_0^b hcx\delta dx = \int_0^b \frac{1 - FCx\delta}{dFCx\delta}
$$

si d'= 1 - FCM entonces

 $\int_{0}^{\infty} \frac{1}{2} \exp\left(2\pi i \left(1 + \frac{1}{2} \exp\left(1 + \frac{1}{2} \exp\left(1 + \frac{1}{2} \exp\left(1 + \frac{1}{2} \exp\left(1 + \frac{1}{2} \exp\left(1 + \frac{1}{2} \exp\left(1 + \frac{1}{2} \exp\left(1 + \frac{1}{2} \exp\left(1 + \frac{1}{2} \exp\left(1 + \frac{1}{2} \exp\left(1 + \frac{1}{2} \exp\left(1 + \frac{1}{2} \exp\left(1 + \frac{1}{2} \exp\left(1 + \frac{1}{2}$ Entitle Foot

aplicando emponencial

$$
e^{-\int_{0}^{t}h(x)dx} = \frac{1-F(x)}{1-F(x)} = \frac{1-F(x)}{BCO}
$$

$$
e^{-\int_{0}^{t}h(x)dx} = \frac{E(x)}{1-F(x)}
$$

 $(1.11)$ 

como FCOJ x O. antonnes

$$
\int_{\mathfrak{D}} h(t) \mathcal{O} dt = \frac{1}{\pi} R(t)
$$

#### 3. CONFIABILIDAD DE SISTEMAS

La definicion de Confiabilidad dada interiormente se encuentra en forma general, por lo que para hablar de Confirmitidad de Sistemac hay que particularizar tal definicion, ya que de no hacerlo, el estudio teorico seria muy complicado. para facilitario, se formulan laz siguientes hipotesis:

Hi) Los sistemas solo tienen dos posibles estados: 100e el sistema funcione bien. cibine of sistema falle.

Hz) El sistema nuede descomponerse en monoponentes, de tal Forma curse

- Cada componente, en un instante dado, está en buen estado o ha fallado: el estado del sistema depende salo del estado del conjunto de sus componentes.

Hal Cada componente, e i million del sistema tiene un tiempo de vica aleatorio n, ne., está en buen estado en el intervalo [0,()] y ha fallado después del instante ti.

H.) Las variables aleatorias ti son independientes.

Formalmente la Confiabilidad de un Sistema puede definirse como.

"La Confiabilidad de un Sistema que satisface las hipótesis Hi, Hz, Hs y H., es la probabilidad de que dicho sistema, esté continuamente en buen estado en el intervalo [0, (1, donde t es un tiempe fijo".

.<br>Un sitiama de ouade recresentar por un diagrama de ilidu@s. cada bicote simbolica una companente del sittema. El proposito dal mismo et naras finno mosda riodua er un contacto de relevo.

Emples dos prototipos de diagramas de bloque: cuando los componentes estar en paralelo o en en serie.

**SEP FUNCTON DE EXTRUSTMENT** 

Considere un zistama S, compuesto delle componentar e l'ins

cuales tienen asociado cada uno, una variable de estado :: tal gre

 $\begin{bmatrix} x_1 & x_2 & x_3 \\ x_2 & x_3 & x_4 \end{bmatrix}$  . Since the set of  $\begin{bmatrix} x_1 & x_2 & x_3 \\ x_1 & x_2 & x_3 \end{bmatrix}$ 

 $V = 893$ 

 $\mathbf{y} = \begin{bmatrix} 1 & \text{si} \end{bmatrix}$  si el sixtema funcional $\mathbf{y} = \begin{bmatrix} 1 & \text{si} \end{bmatrix}$  o  $\mathbf{y} = \begin{bmatrix} 1 & \text{si} \end{bmatrix}$  si el sixtema falla  $\mathbf{y} = \begin{bmatrix} 1 & \text{si} \end{bmatrix}$ 

Entonces y es una funcion de Cip = Sxxxx, ...... denota como:

 $\mathbf{y} = \mathbf{f}(y) = \mathbf{f}(x_1, x_2, \ldots, x_n)$ 

Esta funcion se ilama Funcion de Estructura del Sicietà

3.1.1 Función de Estructura de Sistemas en Serie

Si se tiene un sistema en serie. La funcion de estructura asociada a tal sistema es:

$$
\mathbf{y} = \mathbf{c} \times \mathbf{y} = \prod_{i=1}^{n} x_i
$$

Esta función corresponde a un sistema que funciona solamente si todos sus componentes funcionan.

3.1.2 Función de Estructura de un Sistema en Paralelo.

La función de estructura de un sistema en paralelo esta dada por:

$$
y = \frac{1}{2}C_2x^2 = 1 - \prod_{i=1}^{n} C_1 - x_i
$$
 (1,13)

 $C1.122$ 

que corresponde a un sistema que funciona bajo la condición de que al menos uno de sus componentes funcione.

3.2 FUNCTON DE CONFIABILIDAD

Sea pi = RiCt) la probabilidad de que el componente e este en buen estado en el instante t.

La función de estructura puede considerarse como una variable aleatoria. y su esperanza matematica es:

## $E($ \$CgO ] = 1 · P(\$CgO =1) + 0 · P(\$CgO =0) = P(\$CgO =1)

entonces E(\$Cx) les la función de confiabilidad del sistema.

Puesto que las x son independientes

$$
\texttt{E}(\mathbf{x}_1,\ldots,\mathbf{x}_r) \twoheadrightarrow \texttt{E}(\mathbf{x}_1)\cdot \texttt{E}(\mathbf{x}_2)\ldots \texttt{E}(\mathbf{x}_r)
$$

$$
= P_1 \cdot P_2 \dots P
$$

Además \$Cx2 tema la forma de un polinomic, entonces de puede calcular E(\$03) reemplarando x por P . ez deciri

para un sistema en serie la Funcion de Confiabilidad es:

$$
E(E \& C \ge 1) = \prod_{k=1}^{n} P_k
$$
 (1.1)

Para un sistema en paralelo

$$
E(\phi C_2 Q) = 1 - \prod_{i} C_i - P_i
$$

 $12$ 

د ولايد که ۱۹

 $(1.18)$ 

NUESTRO ALCANCE ...TENFHOS  $\Delta \sim 1$ LOS MEDIOS DE AFRONTAR NUESTROS PROBLEMAS EN FORMA EFFOTTVA... P. M. HAUSER.

#### CAPITING 2

Teoria del Valor Extremo

1. ANTECEDENTES.

La Teoria del Valor Extremo y las Distribuciones del Valor Extremo, juegan un papel importante en la Estadística teorica v aplicada.

Los valores extremos están ligados a las probabilidades pequeñas, dada esta particularidad se puede mencionar la "ley de Poisson" como antecedente de la Teoria del Valor Extremo puesto que ésta trata de probabilidades poqueñas y da el número de eventos raros, mientras que la Teoría de Extremos considera su Lamano.

En 1925 Tippet calculó las probabilidades de los valores normales mayores para diferentes tamaños de muestras. El primer artículo basado en el concepto de un tipo de distribuciones iniciales diferentes a la Normal fue realizado por Frechet. C1927). también fue el primero en obtener la Distribución Asintótica para el mayor valor y mostro que los valores mayores

LЭ

tionados de diferentes distribuciones iniciales, comparten una propiedad comun, que tienen una distribución asintótica comun. Introdujo el "postulado de estabilidad", de acuerdo al cual, la Distribución del Valor Mayor, sería igual a una Distribución inicial, excepto por una transformación lineal.

Fisher y Tippet publicarón al año siguiente un artículo básico dentro de la Teoría de Valores Extremos. Usando el mismo "postulado de estabilidad" de Fréchet encontrarón otras dos distribuciones asintóticas a las que encontró éste, validas también para otros tipos iniciales.

En 1930 von Mises clasificó las distribuciones inicialos que poseen distribuciones asintóticas del mavor valor  $v$  dio condiciones suficientes bajo las cuales las tres distribuciones asintóticas son validas.

En 1943 Gnedenko dio las condiciones necesarias y suficientes para la existencia de las mismas.

En 1945 G. Elving y Gumbel derivaron, casi al mismo tiempo las relaciones de la distribución asintótica del campo normal para ciertas funciones Bessel.

#### 2. TEGRIA DE EXTREMOS

Sean  $X_1, X_2, \ldots, X_n$  variables aleatorias independientes e identicamente distribuidas de acuerdo a una función de

 $1<sub>a</sub>$ 

distribución FCxX que se supone continua, La Teoría de Valores Extremos conclerne a la distribución de menores y mayores valores

$$
-X_{\bullet}^{\bullet},X_{\bullet}^{\bullet},\ldots,-X_{\bullet}^{\bullet},i,\Theta_{\bullet}^{\bullet},st
$$

$$
X_{\alpha} = \min C X_{\alpha}, X_{\alpha}, \ldots, X_{n} = X_{\alpha}
$$

$$
k_{n,m} = \max\left\{X_1, X_2, \ldots, X_m\right\} = X_m
$$

entonces, conociendo F(x) se puede decir algo acerca de:

$$
L_n \cdot (x) = P \cdot (X_{(n)} \le x)
$$
  
H<sub>n</sub> 
$$
(x) = P \cdot (X_{(n)} \le x)
$$

Las variables aleatorias  $X_{n+1}$ ,  $X_{n+2}$  se conocen como

valores extremos.

 $A = 1$ 

de

ÿ

$$
L_n(x_0) = PCX_{(1)} \le x_0 = 1 - PCX_{(1)} > x_0
$$
  
= 1 - PCX\_2 \times, X\_2 \times ... \times X\_n > x\_0

igual a la probabilidad de que todas las observaciones sean mayores que x; por la independencia

$$
L_n^{\circ}(x) = 1 - \prod_{i=1}^n p(X_i^{\circ}x) = 1 - (1 - F(x))^{n}
$$

puesto que las n observaciones tienen una distribución comun FCxD.  $H_{\alpha}$ C $\infty$  = PCX  $\alpha$   $\leq \infty$  = CFC $\infty$ )<sup>n</sup> Analogamente

Así. bajo independencia, cuando FCxO está completamente especificada, se puede encontrar la distribución de  $X_{(1)}$ ,  $Y_{(2)}$ ,  $X_{(3)}$ ,

pero generalmente no sucede esto, ces, casi nunca se conoce la distribución inicial de X<sub>(1)</sub> y X<sub>(0)</sub>. De ahí la importancia de las distribuciones asintóticas, que permiten el  $c$ Alculo de probabilidades de dichas variables, sin la necesidad de conocer su distribución inicial.

Por ejemplo, si F(x) es una distribución exponencial con > >0, i.e., si  $F(x) = 1 - e^{-\lambda x}$  entonces  $L(x) = 1 - e^{-n\lambda x}$ .

Las distribuciones L (x) y H (x) cuando n-m se conocen como las Distribuciones Asintóticas de Valores Exremos" y la Teoria asociada con su estudio se conoce como la "Teoría Asintotica de Extremos".

## 3. LAS DISTRIBUCIONES ASINTOTICAS DE EXTREMOS

Una finalidad de la Teoria Asintótica de valores extremos es especificar las condiciones para las cuales existen las constantes  $\alpha$ ,  $\beta$  > 0 y  $\gamma$ ,  $\phi$  > 0 y determinar las funciones de distribuciones limites LCxD y HCxD donde:

> 11m.  $P\left[\frac{X(s) - \alpha n}{\beta n} s \; ; \; x\right] = 1$ lm L<sub>n</sub> Com +  $\beta n \ge 0 = L(1)$  $\lim_{n \to \infty} P\left[\frac{\chi(n) - \gamma_n}{\delta_n} < x\right] = \lim_{n \to \infty} H_n \zeta_{\gamma n} + \delta_n \gg = \text{H}(\infty)$

y las constantes on, On, yn y ón se llaman constantes de Normalización.

Los estudios realizados por Gnedenko establecen que si

 $X(n) = kn$ 

tione una distribución limite HCs), entonces. HCs2 debe tener una de tres posibles formas y un resultado analogo también ocurre para

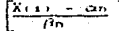

implicación inmediata de este resultado La - $\alpha$ oue independientemente de la distribución asintótica de X<sup>3</sup>, Csi esta existe) es una de tres formas posibles.

Así, la distribución de Valores Extremos es en algunos sentidos semejante a la distribución Normal para medias muestrales (Teorema del Límite Central).

Se pueden sintetizar los resultados de acuerdo con el siquiente Teorema (de Gnedenko).

Teoreme<sup>1</sup>

Sean  $X_i$ ,  $X_2, \ldots, X_n$  variables independientes e identicamente distribuidas con una función de distribución F , y sea Xmi=maxCX1,Xz,...,Xn). Supongase que para algunas secuencias de constantes estandarizadas (pn) y (6n)O )y algunas otras  $constantes$   $a \ge 0$ ,  $b \ge 0$ 

 $\lim_{n \to \infty} P\left[\frac{X(n) - Yn}{6n} \le \frac{X - a}{b}\right] = H \left(\frac{X - a}{2}\right)$ 

LA DEMOSTRACION DE ESTE TEOREMA SE ENCUENTRA EN LA REFERENCIA **IGNED CO** 

para todos los puntos continuos de x donde HCO es una runción de distribución no dedeperada. Entonces, HC·2 puede pertenecer a uno de los siguientes "tres tipos de valores extremos"

Extremos Mayores

$$
H^{(2)}(C \xrightarrow{x-a} 0) = exp(C-expt - \frac{x-a}{b} 0)
$$
  

$$
= exp(C-expt - \frac{x-a}{b} 0)
$$
  

$$
= 0
$$
  

$$
= 0
$$
  

$$
= 0
$$
  

$$
= 0
$$
  

$$
= 0
$$
  

$$
= 0
$$
  

$$
= 0
$$
  

$$
= 0
$$
  

$$
= 0
$$
  

$$
= 0
$$
  

$$
= 0
$$
  

$$
= 0
$$
  

$$
= 0
$$
  

$$
= 0
$$
  

$$
= 0
$$
  

$$
= 0
$$
  

$$
= 0
$$
  

$$
= 0
$$
  

$$
= 0
$$
  

$$
= 0
$$
  

$$
= 0
$$
  

$$
= 0
$$
  

$$
= 0
$$
  

$$
= 0
$$
  

$$
= 0
$$
  

$$
= 0
$$
  

$$
= 0
$$
  

$$
= 0
$$
  

$$
= 0
$$
  

$$
= 0
$$
  

$$
= 0
$$
  

$$
= 0
$$
  

$$
= 0
$$
  

$$
= 0
$$
  

$$
= 0
$$
  

$$
= 0
$$
  

$$
= 0
$$
  

$$
= 0
$$
  

$$
= 0
$$
  

$$
= 0
$$
  

$$
= 0
$$
  

$$
= 0
$$
  

$$
= 0
$$
  

$$
= 0
$$
  

$$
= 0
$$
  

$$
= 0
$$
  

$$
= 0
$$
  

$$
= 0
$$
  

$$
= 0
$$
  

$$
= 0
$$
  

$$
= 0
$$
  

$$
= 0
$$
  

$$
= 0
$$
  

$$
= 0
$$

En las hindtesis del teorema anterior, existen ciertas secuencias (yn) y (ón >0) que deben ser conocidas para determinar la distribución asintótica a la cual pertenece F.

Sin embargo, es posible determinar a cual tipo dei distribución extrema pertenece F. basándose en un conocimiento limitado de F.

El siguiente teorema formaliza este hecho, y da condiciones necesarias y suficientes para ello, esto es

$$
F = D CH^{(1)}, \quad t = 1, 2, 3, 3
$$

Cléase F pertenece al dominio de atracción de H<sup>ib</sup> (= 1,2,3).

 $1<sub>B</sub>$ 

#### Teor ema

Sea xo similata que Féxal = 1 y Féxals 1 V s < xv entimees a) F e D CH<sup>U</sup>) si y solo si existe una funcion continua ACx) tal  $que$  lim  $A(x) = 0$  v tal que para toda h

$$
11m = 1 - F(xC1 + bA(x))
$$
 = e<sup>-b</sup>

$$
x \rightarrow x_0 \quad 1 - F(x)
$$

b)  $F \in \mathcal{D}$   $(H^{(2)})$  si y sole si

$$
\lim_{x \to \infty} \frac{1 - F(x)}{1 - F(x)} = k^{\alpha}
$$

parajcada k > 0 y a > 0 c)  $F \in \mathcal{D}$   $(H^{(0)})$  si  $y$  solo si

$$
\lim_{h \to \infty} \frac{1 - F(x_0 - kh)}{1 - F(x_0 - h)}
$$

para cada  $k > 0$  y  $\sigma > 0$ .

Una propiedad que muestran las distribuciones extremas es  $H^{(1)}(x, y)$ ,  $x = 1, 2, 3$ que pertenecen a su propio dominio de atracción, i.e.  $H^{(1)} \in \mathcal{D}$  CH<sup>(1)</sup> i= 1.2.9

 $k^{\alpha}$ 

Analogamente a los tres tipos de valores extremos para los valores mayores, dados en el primer teorema, se tienen tres tipos de valores extremos para valores menores Xu». Esto es, si

$$
\lim_{x \to \infty} P\left[\frac{X(x) - \alpha n}{\beta n} \le \frac{x - \alpha}{b} \right] = L C \frac{x - \alpha}{b}.
$$

entonces LC·D debe pertenecer a uno de los siguientes tipos

 $-1.5$ 

Extremes Menores

$$
L^{(3)}(2\frac{x-a}{b}) = 1 + \exp(-ax) + \exp(\frac{x-a}{b})
$$
  
\n
$$
L^{(2)}(\frac{x-a}{b}) = \begin{cases} 0 & x < a \\ 1 - \exp(-\frac{x-a}{b}) & x \ge a \\ 1 - \exp(-\frac{x-a}{b}) & x \ge a \end{cases}
$$

Analogamente para los extremos menores, se puede determinar a cual tipo de distribución extrema pertenece F.

Sea xe  $\ge$  -m tal que F(xa) = 0 y F(x) > 0  $\forall$  x > xo entonces a) F e D (L<sup>(D</sup>) si y sólo si existe una función continua A(x) tal que lim  $A(x) = 0$  y tal que para toda h

$$
\lim_{x \to +\infty} \frac{F(x(1 + hA(x)))}{F(x)} = e^h
$$

b)  $\hat{F} \in \mathcal{D}$   $(L^{2D})$  si y sólo al

$$
\lim_{n \to \infty} \frac{F(x_0 - kh)}{F(x_0 - h)} = k^{-\alpha}
$$

para cada  $k > 0$   $y \alpha > 0$ .

c)  $F \in D$   $(L^{\infty})$  si  $y$  solo si

$$
\lim_{x \to \infty} \frac{F(x)}{x} = k^{-1}
$$

para cada  $k > 0$  y  $\alpha > 0$ 

Las funciones de densidad de probabilidad para esta família. de distribuciones extremas son:

a't Maktories

$$
H^{+1,1,2}(C^{\frac{1}{2}} - \frac{1}{b}) = \int_{a}^{b} \exp(C - \frac{x}{b} - \frac{1}{b}a) = \exp(C - \frac{x}{b} - \frac{1}{b}a)) \qquad -\infty \quad x \leq w
$$
  

$$
H^{+1,1,2}(C^{\frac{1}{2}} - \frac{1}{b}a) = \int_{a}^{b} \exp(C - \frac{x}{b} - \frac{1}{b}a) = \exp(C - \frac{x}{b} - \frac{1}{b}a)) \qquad x \geq a, \quad a > 0
$$

$$
H^{*(3)}C \xrightarrow{\pi - \alpha} 3 = \begin{bmatrix} 0 & x \geq \alpha \\ \frac{\alpha}{\alpha} \exp(-C - \frac{x - \alpha}{\alpha})^{2} 2C - \frac{x - \alpha}{\alpha})^{2} & x \leq \alpha \\ 0 & x \geq \alpha \end{bmatrix}
$$

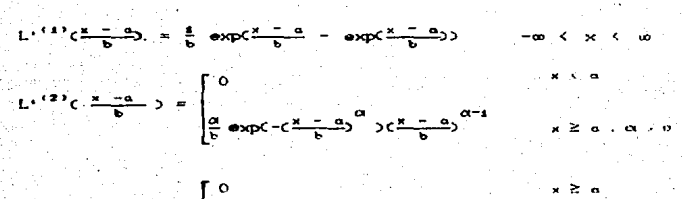

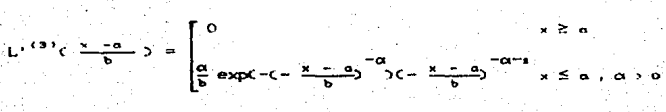

## 4. APLICACIONES

La distribución del valor extremo se ha utilizado en el estudio de resistencia de materiales. La ocurrencia de desbordamientos y seguias. La confiabilidad de sistemas complejos y en el analisis y evaluación de los niveles de contaminación del aire, entre otras cosas.

La distribución del tipo I para extremos mayores, puede describir las alturas extremas de ondas marítimas.

La distribución del tipo II, puede describir fenómenos extremos tales como la intensidad de terremotos. la velocidad de vientos y la precipitación pluvial.

distribucion del tipo III describe la fuerza de cuerpos metálicos y no metálicos y tiempos de falla para el caso en que el tiempo depende de la intensidad de fatiga.

Otras aplicaciones de la distribución del valor oxtremo se originan en el estudio de lo que conocemos como "records", especialmente lo que concierne al "rompimiento de recorda".

Para dar una justificación del por que de las v.a. Xui y Xm y el interes de sus funciones de distribución considérense las siguientes situaciones:

1) Considere una cadena hecha de n ligas o eslabones. La cadena se rompe cuando cualquiera de los eslabones se rompe, si el primereslabón se rompe, este os el eslabón más débil, el cual tiene una resistencia menor, por lo tanto se asume que la resistencia del

 $1-est$  mo estabon Xi, donde  $i = 1, 2, ..., n$ , es una va, con una  $function$  de distribución  $F(x)$ . Desde el momento en que el esiabón se rompe, esto es, el eslabón más debil falla. La resistencia de la cadena es por consiguiente descrita como una v.a.

#### $X(s) = min(X_1, X_2, \ldots, X_n)$

y entonces podemos aplicar algunas de las tres distribuciones de extremos para valores menores.

2) Considérese un sistema biológico o un sistema de ingeniería. los cuales constan de n componentes idénticos. todos nueden funcionar simultáneamente; por ejemplo, un gran aeroplano puede contener cuatro motores, los cuales pueden funcionar simultáneamente o del sistema respiratorio humano, el cual consiste de dos pulmones identicos.

El sistema funciona como funcionen cualesquiera de sus componentes, tales sistemas son sistemas en paraleio y ocurren frecuentemente en la práctica.

Supóngase que el tiempo de falla del 1-ésimo componente Xu  $\leftarrow$  il...,  $n$  es una v.a. con una función de distribución  $FC \times 2$ . Desde que el sistema falia al tiempo de falla del ultimo componente; la longitud de vida del sistema está descrita per una v.a. Xm = max $(X_1, X_2, \ldots, X_n)$ , is cual se distribuye siquiendo alguna de las tres funciones del valor mayor.

CREEK A PESAR DE TH DOLOR. PORQUE SABES QUE DIOS ESTA  $corrioo...$ 

**CONSTRUCT** 

## CAPITULO 3

Distribución del Valor Extremo como Modelo de Falla

1. MODELOS DE EALLA

Un Modelo de Falla representa una tentativa para describir: matematicamete la longitud de vida de un material, una estructura o un dispositivo.

Actualmente, no es posible aislar las causas fisicas que pueden ser responsables de una falla y explicar cuantitativamente cada una de ellas, lo que trae como consecuencia diricultades en la elección de un Modelo de Falla.

En vista de tales dificultades, la tasa de azar nos avuda a distinguir entre las diferentes funciones de probabilidad que podrían representar al sistema en estudio, puesto que presenta caracteristicas especiales en cada distribución de probabilidad. por ejemplo, en la exponencial, la tasa de azar es constante a traves del tiempo, en la legnormal, semeja una campana de Gauss. Si se tienen datos de vida, se puede graficar la tasa de azar, y de acuerdo a sus características, determinar que distribución

podría adecuarse como Modelo de Falla.

Cara alternativa para facilitar la determinación de distribución es cualesquiera de los siguientes puntos:

D Utilizar los conocimientos de Inceniería

Por lo ceneral, es la Inceniería el área de aclicación du la Confiabilidad y son los ingenieros quienes están más familiarizados con el sistema en estudio. De ahí que sean ellos los que pueden indicar la frecuencia de las fallas. (i) Aplicar Pruebas de Bondad de Ajuste.

Dados unos datos de vida, se puede suponer que siquen una cierta distribución, ajustar luego a éstos la distribución hipotética y hacer una prueba estadística para ver la bondad de tal ajuste.

## 2. DISTRIBUCIONES DEL VALOR EXTRENO CONO NODELOS DE FALLA.

Las distribuciones del Valor Extremo, a menudo se usan como Modelos de Falla para sistemas en Serie y en Paralelo, y en casos donde la falla es debido a procesos corrosivos. En ceneral, su ablicabilidad puede justificarse cuando el fenómeno causante de la falla, depende del mayor o menor valor de una variable.

2. DESCRIPCION DE LAS MEDIDAS DE CONFIGRILIDAD PARA LAS OF STREAMED DIRECTOR OF BUTCHERS

Let concepted y Medidas dados en el canitulo tu se contendoan abora para las seis distribuciones que conforman la familia de Distribuciones Extremas, y dadas las peculiares formas que toman. las diferentes expresiones se analizaran las parejas de cada tipo para iss entremos menores y mayores respectivamente.

#### $TIDO.$

O Probabilidad de Falla

$$
L_{\text{max}} = F(t) = 1 - \exp(-\exp(\frac{1 - \pi - \theta}{t}))
$$

para el extremo menor. y

$$
H_{\text{max}} = F(t) = \exp(-\exp(\frac{t-\frac{\pi}{2}-\frac{\pi}{2}}{2}))
$$
 (3)

 $C3.15$ 

 $\mathbf{z}$ 

para el extremo mavor

t.e., la probabilidad de falla como funcion del tiempo con - o <t < c, se obtiene sustituyendo la variable t en la Funcion Acumulativa de Probabilidad.

(1) Funcion de Confiabilidad.

RCtD que denota la función de Confracilidad en el tiempo t, se define como:

$$
\texttt{R}(t) = 1 - \texttt{R}(t)
$$

así, para el extremo menor se tiene:

 $R(t) = Rt + 1 - [1 - exp(-exp(\frac{t - 3}{2}))]$ 

$$
= \exp C - \exp C - \frac{1}{2} \exp C
$$

-19.90

y para el extremo mavor es:

 $R(t) = Rm = 1 - [exp(-exp(\frac{t-2}{2}))]$  $C3.41$ Observando las expresiones (3.1) y (3.4) con (3.2) y (3.3). se tiene que la probabilidad de falla para el entremo menor Cmayer), se parece a la funcion de Confiabilidad para el extremo mayor (menor), con la diferencia de signo para la variable aleatoria t. esto es.

 $min(max1Cx1, 22......xm) = max(min1C-x1, -x2......+xn)$ ya que la Tecnia de los Valores Extremos minimos es identica para los valores extremos máximos y viceversa.

iti) Tasa de Falla

 $rctx_1(x) = r_{x+1}$ 

rCti.tz) denota la probabilidad de que ocurra una falla por unidad de tiempo y se define como:

$$
C(x, t, z) = \left[ \frac{R(t, t, z) - (R(t, z))}{R(t, z)} \right] - \frac{1}{C(x - t, z)}
$$

Asi, utilizando las expresiones (3.3) y (3.4) se tiene

$$
\frac{\exp C - \exp C - \exp C - \exp C - \exp C - \frac{12}{5} \cdot \frac{1}{2} \cdot \frac{1}{2} \
$$

la anterior es la expresión (3.5) y es la tasa de falla para los extremos mínimos y

$$
f(t_1, t_2) = f(t_1, t_2) = \exp(-\exp(-\exp(--\exp(--\frac{11-\pi\omega t}{2\omega})))
$$
  
 
$$
= \frac{1 - \exp(--\exp(--\frac{11-\pi\omega t}{2\omega}))(1 - \exp(-\frac{11-\pi\omega t}{2\omega}))(1 - \exp(-\frac{11-\pi\omega t}{2\omega}))}
$$
 (3.8)

Que es la expresión (3.6) y representa la tasa de falla para

los extremos máximos.

Esta medida permite obtener la Tasa de Azar, ya que es el limite de r(ti.tz) cuando el tz + ti

W. Tasa de Azar

Como se dijo anteriormente, la Tasa de Azar se deriva de la Tasa de Falla. Así

$$
h(t) = \lim_{\Delta t \to 0} \left[ \frac{R(t) - R(t + \Delta t)}{R(t) \Delta t} \right] = \frac{f(t)}{1 - F(t)} = \frac{f(t)}{R(t)}
$$

usando las correspondientes Rui y Run, sólo restaría encontrar  $L_{(1)}^*$  y  $H_{(1)}^*$  para los extremos mínimo y máximo, respectivamente.

 $(3.7)$ 

$$
L^{1} = r(t) = -\frac{1}{6} \exp(-\exp(c - \frac{1-\frac{1}{6}-2s}{6})c - \exp(c - \frac{1-\frac{1}{6}-2s}{6}) >
$$

⊃ค

$$
V_{\text{tot}} = f(C) = \frac{1}{6} \exp(C - \exp(C - \frac{1 - \frac{1}{6})C - \exp(C - \frac{1 - \frac{1}{6})C}{C})C} - \exp(C - \frac{1 - \frac{1}{6})C}{C})
$$
\n(3.6)

Usando las expresiones (3.3) y (3.7) se tiene la Tasa de Aza nara el extremo mínimo.

c1.5 = h<sub>iii</sub> = 
$$
\frac{\frac{1}{6} \left[ \exp(-\exp(-\frac{1}{b}-\frac{a}{b}) + (\frac{1-a}{b}) - \frac{1}{b}\right]}{\exp(-\exp(-\frac{1}{b}-\frac{a}{b}) + (\frac{1-a}{b}) - \frac{1}{b}\right)}
$$
  
= 
$$
\frac{1}{6} \left[ 2 \exp(-\exp(-\frac{1-a}{b}-\frac{a}{b}) + (\frac{1-a}{b}) - \frac{1}{b}\right]
$$
  
= 
$$
\frac{1}{6} \left[ 1 + \exp(\exp(-\frac{1-a}{b}-\frac{a}{b}) - (\frac{1-a}{b}-\frac{a}{b}) - \frac{1}{b}\right]
$$

$$
= \frac{1}{2} \left[ 1 + \frac{1}{2} \frac{1}{2} \frac{1}{2} \frac{1}{2} \frac{1}{2} + \frac{1}{2} \frac{1}{2} \frac
$$

Usando las expresiones (9.4) y (9.8), se obtiene en forma analoga a la anterior, la tasa de azar para el extremo máximo.

$$
h(t) = h_{\text{lim}} = \frac{\frac{1}{b} \left[ \frac{\text{exp}(t) - \frac{t - a}{b}}{b} - \frac{\text{exp}(t) - \frac{t - a}{b}}{b} \right]}{\text{exp}(t) - \text{exp}(t) - \frac{t - a}{b} \cdot 2)}
$$
(3.10)
v2 Tiempo Medio para Fallar

.<br>La ultima medida a obtener es el tiempo medio para ratiar CNITED, que se define como:

 $\mathbb{E}(\mathfrak{c}) = \int_0^\infty \mathrm{tr}(\mathfrak{c}) \mathrm{d}\mathfrak{c} \times \int_0^1 \mathbb{R}(\mathfrak{c}) \mathrm{d}\mathfrak{c}$ 

la expresión a utilizar para las distribuciones de los extremos minimo y miximo, respectivamenta, son (3.7) y (3.8). entonces:

$$
MTF = \int_{0}^{\infty} \left[ exp(-exp(-\frac{1}{6} \frac{1}{2} \Delta x) + (\frac{1}{6} \frac{1}{2} \Delta x)) \right] dt
$$
 (3.115)

menor y

$$
MTF = \int_0^{\infty} \frac{1}{2} \left[ exp(-exp(-\frac{1-\pi}{2}2x) + (-\frac{1-\pi}{2}2x)) \right] dt
$$
 (3.12)

para el extremo mayor.

Ambas expresiones son una misma para el valor de t y -t. y para el valor de a; es precisamente esta similitud la que permitirá la estimación de los prarámetros discutidos en el capítulo 4.

Tal como se procedio para la distribución dol tipo I de  $1<sub>OS</sub>$ extremos mayores y menores. se hara para los tipos II y III.

(3.18)  
\n**PROB** The  
\nperiodical de Fails.  
\n
$$
\begin{bmatrix}\n\frac{1}{2} & -\frac{1}{2} & \frac{1}{2} & \frac{1}{2
$$

para el extremo mayor es:

$$
R(12) = R_{27} = 1 - \exp(-(\frac{1 - \alpha}{D}))^{-\alpha_2}
$$
 (3.16)

nuevamente las expresiones (3.14) y (3.15), isi come expresiones (3.13) y (3.16), son las mismas excepto  $per$ el parámetro a, que posee signo diferente.

مام  $12.$ 

**SYS CONSERVANCIANAE** 

Para la chiención de la Taza de anar de las distribuciones del tipo II es necesario obtener las derivadas de L<sub>os</sub> (7 H, 20 de esta forma:

$$
J_{\text{cyc}} = f(c_1) = -\exp(-\frac{1 - \frac{1}{2} + 2}{2})^2(c_1 + \omega(c_1 + \frac{1}{2} + 2)^2)^2 + c_2^2 + c_3^2)
$$
  
=  $\frac{a}{b} [\exp(-\frac{1 - \frac{1}{2} + 2}{2})^2(c_1 + \frac{1}{2} + 2)^2] + c_3^2 + c_4$  (3.10)

$$
a^2 = 2(2) \cosh(2) = \cosh(2) = \frac{1}{2} \sin(2) = \cosh(2) = \frac{1}{2} \sin(2) = \frac{1}{2} \sin(2) = \
$$

Así, usando las exprasiones (3.15) y (3.19), se obtiene la tasa de azar paa el extremo menor

$$
x(t) = h_{2t} = \frac{\frac{\alpha}{t} \left[ exp(-\frac{1}{t} - \frac{\alpha}{t} - 3)^{2} y(\frac{t}{t} - \frac{\alpha}{t} - 3)^{2t-1} \right]}{ exp(-\frac{1}{t} - \frac{\alpha}{t} - 3)^{2t}}.
$$

 $=\frac{5}{5}\left[\frac{1-\alpha}{b}\right]^{3/4}$  $C3.21$ 

De manera similar, utilizando las expresiones (3.16) y (3.20), se tiene la tasa de azar para el extremo mayor.

$$
h(t) = h_{2:t} = \frac{e}{1 - exp(c - c - \frac{e}{c})^{\alpha}} 3^{\alpha} 3c - \frac{e}{c} - 3^{\alpha-1}
$$
 (3.22)

L'ia ultima medida à obtener para el par de distribuciones que forman el tipo II es

v2 E1 Trempo Medic para Failar

Para el extremo menor:

$$
= \frac{2}{5} \int_0^{\frac{\pi}{2}} \left[ \exp(-\frac{1-\frac{\pi}{2}-2\pi}{2})^{\frac{2\pi}{2}} \left[ \frac{1}{2} \exp(-\frac{1-\frac{\pi}{2}-2\pi}{2})^{\frac{2\pi}{2}} \right] \right] dx
$$
  
14TIF =  $\int_0^{\frac{\pi}{2}} \left[ \exp(-\frac{1-\frac{\pi}{2}-2\pi}{2})^{\frac{2\pi}{2}} \left[ \frac{1-\frac{\pi}{2}-2\pi}{2} \right] \right] dx$  (3.24)

Utilizando la empresión (3.19). Para el extremo mayor: **RA** utiliza la expresión (3.20), con la que se obtiene:

$$
HTF = \int_{0}^{\infty} \left[ \frac{a}{E} \exp(-\left( \frac{L - \frac{a}{E} - 2a}{E} \right)^{-\alpha} b \right) \left( \frac{L - \frac{a}{E} - 2a}{E} \right)^{-\alpha - 1} d\alpha \qquad (3.24)
$$

Al igual que con las expresiones del tipo I, la expresion del Tiempo Medio para Fallar de este par de distribuciones, que conforman el tipo II, es la misma, la diferencia radica en el signo del parámetro o.

#### TIPO III

Ahora, solo faltan las medidas del par de distribusiones que conforman el tipo III; el procedimiento es exactamente el mismo. cue se utilizo para las parejas del tipo I y del tipo II.

O Frebabilidad de Falla.

La probacilidad de Falia para el extremo menor est

Ligit FCLO = 1 - empi-1-1 2070 para train the Co. (9.88)

y para el escremo mayor esi  $H_{\ell,n}$  of FCtD =  $\exp(-C - \frac{\ell_{n-1} - 2\gamma}{\gamma})$  para that y leve  $(3.25)$ 

(i) Funcion de Confiabilidad

Las correspondientes funciones de Confrabilidad para esté tipo son.

 $1.5032 \times 1.8842 = 1.0642 - 1.0003 - 1.0002 - 1.0002 - 1.0002 - 1.0002 - 1.0002 - 1.0002 - 1.0002 - 1.0002 - 1.0002 - 1.0002 - 1.0002 - 1.0002 - 1.0002 - 1.0002 - 1.0002 - 1.0002 - 1.0002 - 1.0002 - 1.0002 - 1.0002 - 1.0002 - 1.0002 - 1.0002 - 1.0$ 

$$
a = \exp(-C - \frac{C}{2} - \frac{C}{2})^{-\alpha/2} \tag{3.27}
$$

$$
R(x) = Rx_0 = 1 - \text{temp}(-(\frac{1}{2} - 3)^2)
$$

= 1 - exp<-<-드<del>드</del>드 >여  $(3.29)$ 

Al igual que ha sucedido con las parejas de los tipos I y II. las expresiones que denotan la probabilidad de Falla se asemejan con las funciones de Confiabilidad, para estas ultimas las expresiones (3.25) y (3.28), así como las appresiones (3.26) y (3.27), son las mismas excepto por el singo de c.

III) Tasa de Falla.  $\sim$  risks.

19 A.H

$$
\text{122} = \text{r s} \times \left[ \frac{R^2 (1 + \frac{1}{2}) + \frac{1}{2} R^2 (1 + \frac{1}{2})}{R^2 (1 + \frac{1}{2}) + \frac{1}{2} R^2} \right] = \frac{1}{\sqrt{12} + \frac{1}{2} \sqrt{12}}
$$

$$
\frac{\text{exp}(1 - C_1 \frac{11 - 20}{D} \frac{10}{D} - 0)}{\text{exp}(1 - C_1 \frac{11 - 20}{D} \frac{10}{D} - 0)}
$$

$$
\frac{1 - \exp(c - \frac{12 - \alpha}{2})^{-\alpha} - c - \frac{11 - \alpha}{2} - 2^{-\alpha}}{c(c)} \tag{3.29}
$$

para el extremo menor

 $P = 1$ 

$$
f(x_1, t_2) = \text{ram} = \left[ \frac{\text{R3 in (1,1)} - \text{R3 in (1,2)}}{\text{R3 in (1,2)}} - \frac{\text{R3 in (1,2)}}{\text{R3 in (1,2)}} \right] - \frac{1}{\text{R3 in (1,2)}}.
$$

$$
\frac{(1-\exp(c-t)-\frac{1}{b}-\frac{1}{b})^{2b_{1}}-(1-\exp(c-t)-\frac{1}{b}-\frac{1}{b})^{2b_{1}}}{(1-\exp(c-t)-\frac{1}{b}-\frac{1}{b})^{2b_{1}}+(1-\exp(c-t)-\frac{1}{b})^{2b_{1}}}{(1-\exp(c-t)-\frac{1}{b}-\frac{1}{b})^{2b_{1}}}
$$

$$
\frac{\exp(c - c - \frac{1}{2} \frac{a}{b} - a) \Theta_1 - \exp(c - c - \frac{1}{2} \frac{a}{b} - a) \Theta_2}{\sinh(c - c - \frac{1}{2} \frac{a}{b} \frac{a}{b})} = \frac{\exp(c - c - \frac{1}{2} \frac{a}{b} - a) \Theta_2}{\sinh(c - c - \frac{1}{2} \frac{a}{b} \frac{a}{b})} = \frac{\exp(c - c - \frac{1}{2} \frac{a}{b} - a) \Theta_2}{\sinh(c - c - \frac{1}{2} \frac{a}{b} \frac{a}{b})} = \frac{\exp(c - c - \frac{1}{2} \frac{a}{b} - a) \Theta_2}{\sinh(c - c - \frac{1}{2} \frac{a}{b} \frac{a}{b})} = \frac{\exp(c - c - \frac{1}{2} \frac{a}{b} - a) \Theta_2}{\sinh(c - \frac{1}{2} \frac{a}{b})} = \frac{\exp(c - c - \frac{1}{2} \frac{a}{b} - a) \Theta_2}{\sinh(c - \frac{1}{2} \frac{a}{b})} = \frac{\exp(c - c - \frac{1}{2} \frac{a}{b} - a) \Theta_2}{\sinh(c - \frac{1}{2} \frac{a}{b})} = \frac{\exp(c - c - \frac{1}{2} \frac{a}{b} - a) \Theta_2}{\sinh(c - \frac{1}{2} \frac{a}{b})} = \frac{\exp(c - c - \frac{1}{2} \frac{a}{b}) \Theta_2}{\sinh(c - \frac{1}{2} \frac{a}{b})} = \frac{\exp(c - c - \frac{1}{2} \frac{a}{b}) \Theta_2}{\sinh(c - \frac{1}{2} \frac{a}{b})} = \frac{\exp(c - c - \frac{1}{2} \frac{a}{b}) \Theta_2}{\sinh(c - \frac{1}{2} \frac{a}{b})} = \frac{\exp(c - c - \frac{1}{2} \frac{a}{b}) \Theta_2}{\sinh(c - \frac{1}{2} \frac{a}{b})} = \frac{\exp(c - c - \frac{1}{2} \frac{a}{b}) \Theta_2}{\sinh(c - \frac{1}{2} \frac{a}{b})} = \frac{\exp(c - c - \frac{1}{2} \frac{a}{b}) \Theta_2}{\sinh(c - \frac{1}{2} \frac{a}{b})} =
$$

para el extremo mayor

(V) Tasa de Azar

Como se ha visto en el cálculo de la Tasa de Amar de las. cuatro distribuciones anteriores, es necesario encontrar las

derivadas de las funciones de procamilidio. para que estac sean sustituidas en las empresiones iproespondientes, asi, se tiene que cara el estremo menor

$$
\text{C1}_{\text{in}}=\text{C1}_{\text{in}}=\frac{\alpha}{b}, \text{C1}_{\text{in}}=\frac{1}{b}, \text{C2}_{\text{in}}=\frac{1}{b}, \text{C3}_{\text{in}}=\frac{1}{b}, \text{C4}_{\text{in}}=\frac{1}{b}, \text{C5}_{\text{in}}=\frac{1}{b}, \text{C6}_{\text{in}}=\frac{1}{b}, \text{C8}_{\text{in}}=\frac{1}{b}, \text{C9}_{\text{in}}=\frac{1}{b}, \text{C1}_{\text{in}}=\frac{1}{b}, \text{C1}_{\text{in}}=\frac{1}{b}, \text{C2}_{\text{in}}=\frac{1}{b}, \text{C3}_{\text{in}}=\frac{1}{b}, \text{C4}_{\text{in}}=\frac{1}{b}, \text{C5}_{\text{in}}=\frac{1}{b}, \text{C6}_{\text{in}}=\frac{1}{b}, \text{C1}_{\text{in}}=\frac{1}{b}, \text{C2}_{\text{in}}=\frac{1}{b}, \text{C3}_{\text{in}}=\frac{1}{b}, \text{C4}_{\text{in}}=\frac{1}{b}, \text{C5}_{\text{in}}=\frac{1}{b}, \text{C6}_{\text{in}}=\frac{1}{b}, \text{C6}_{\text{in}}=\frac{1}{b}, \text{C7}_{\text{in}}=\frac{1}{b}, \text{C8}_{\text{in}}=\frac{1}{b}, \text{C9}_{\text{in}}=\frac{1}{b}, \text{C1}_{\text{in}}=\frac{1}{b}, \text{C1}_{\text{in}}=\frac{1}{b}, \text{C1}_{\text{in}}=\frac{1}{b}, \text{C1}_{\text{in}}=\frac{1}{b}, \text{C2}_{\text{in}}=\frac{1}{b}, \text{C3}_{\text{in}}=\frac{1}{b}, \text{C4}_{\text{in}}=\frac{1}{b}, \text{C5}_{\text{in}}=\frac{1}{b}, \text{C1}_{\text{in}}=\frac{1}{b}, \text{C1}_{\text{in}}=\frac{1}{b}, \text{C1}_{\text{in}}=\frac{1}{b}, \text{C2}_{\text{in}}=\frac{1}{b}, \text{C3}_{\text{in}}=\frac{1}{b}, \text{C4}_{\text{in}}=\frac{1}{b}, \text{C5}_{\text{in}}=\frac{1}{b}, \text{C1}_{\text{in}}
$$

y para el extremo major

 $H'_{\text{max}} = f(t) = \frac{9}{6} \left( \frac{1}{2} \left( \frac{1}{2} - \frac{1}{2} \right) \left[ \frac{9}{2} \left( \frac{1}{2} - \frac{1}{2} \right) \left( \frac{1}{2} - \frac{1}{2} \right) \right] \right)$ ് ദിര്ഭാ Con las expresiones (3.27) y .3.311, se priiene la Tasa de Azar para el extremo menor del tipo fil.

$$
h(t,0)=h_{\text{max}}=\frac{\frac{\alpha}{b}\bigg[\exp(-c_1+\frac{1-\alpha}{b_1})^{-\alpha}b_1+\frac{1-\alpha}{b_1}b_1+\alpha-1\bigg]}{\exp(-c_1+\frac{1-\alpha}{b_1})^{-\alpha}b_1},
$$

$$
\frac{3}{10} \left[ -\frac{t_1 - 4}{10} \right]^{10} \tag{3.33}
$$

Procediendo de manera analoga y utilizando las expresiones (3.28) y (3.32), se obtiene la Taza de Azar para el extremo mayor del tipo III.

$$
h(t,t) = h_{\text{min}} = \frac{\frac{2}{\pi} \left[ e \exp(-t) - \frac{1 - \frac{\pi}{4} \pi}{\frac{1}{2} \pi} \left[ 2(t) - \frac{1 - \frac{\pi}{4} \pi}{\frac{1}{2} \pi} \right]^{2/2 - 1} \right]}{1 - e \exp(-t) - \frac{1 - \frac{\pi}{4} \pi}{\frac{1}{2} \pi} \frac{3}{\pi} \pi}
$$
(3.342)

Como se ha podido obrervar nasta el momento, para el calculo de la Tasa de Azar de la familia de Distribuciones del extremo menor, se tiene una expresión reducida y careciera facil de calcular, mientrar que para la fasa de Azar de la familia de entremos mavores. las expresiones se vuelven tan extensas que dificultan su calculo. Sin embargo, como se menciono al principio de este tema, el calculo de la Tasa de Azar permite encontar la distribución que sique la falla del sistema en estudio: y dadar las estrechas relaciones que siquen cada una de las distribuciones para los extremos mencres con ias de los extremos mayores, permiten deducir que estas ultimas pueden tomar una forma mas simple, sin embargo, es en el capitulo siguiente donde se analiza un poco mas esta relación para facilitar la estimación de parámetros.

v) Tiempo Medio Para Fallar.

Resta ahora obtener el Tiempo Medio para Fallar para el tercer tipe (MTTF). Utilizando la expresión (2.31), se tiene due para el extremo menor

$$
= \int_0^{\infty} t \left[ \sin(2\pi t) - \int_0^{\infty} \left[ \frac{2}{3} \sin(2\pi t) - \frac{1}{2} \frac{1}{2} \sin(2\pi t) \right] dt \right] dt
$$
  
=  $\int_0^{\infty} \int_0^{\infty} t \left[ \sin(2\pi t) - \frac{1}{2} \frac{1}{2} \sin(2\pi t) \right] d\pi - \int_0^{\infty} \left[ \frac{2}{3} \sin(2\pi t) - \frac{1}{2} \frac{1}{2} \sin(2\pi t) \right] d\pi - \int_0^{\infty} \left[ \frac{2}{3} \sin(2\pi t) - \frac{1}{2} \frac{1}{2} \sin(2\pi t) \right] d\pi - \int_0^{\infty} \left[ \frac{2}{3} \sin(2\pi t) - \frac{1}{2} \frac{1}{2} \sin(2\pi t) \right] d\pi - \int_0^{\infty} \left[ \frac{2}{3} \sin(2\pi t) - \frac{1}{2} \frac{1}{2} \sin(2\pi t) \right] d\pi - \int_0^{\infty} \left[ \frac{2}{3} \sin(2\pi t) - \frac{1}{2} \frac{1}{2} \sin(2\pi t) \right] d\pi - \int_0^{\infty} \left[ \frac{2}{3} \sin(2\pi t) - \frac{1}{2} \frac{1}{2} \sin(2\pi t) \right] d\pi - \int_0^{\infty} \left[ \frac{2}{3} \sin(2\pi t) - \frac{1}{2} \frac{1}{2} \sin(2\pi t) \right] d\pi - \int_0^{\infty} \left[ \frac{2}{3} \sin(2\pi t) - \frac{1}{2} \frac{1}{2} \sin(2\pi t) \right] d\pi - \int_0^{\infty} \left[ \frac{2}{3} \sin(2\pi t) - \frac{1}{2} \frac{1}{2} \sin(2\pi t) \right] d\pi - \int_0^{\infty} \left[ \frac{2}{3} \sin(2\pi t) - \frac{1}{2} \frac{1}{2} \sin(2\pi t) \right] d\pi - \int_0^{\infty} \left[ \frac{2}{3} \sin(2\pi t) - \frac{1}{2} \frac{1}{2$ 

v para el extremo mayor utilizando la expresion (3.32) tiene

$$
= \frac{1}{b} \int_{0}^{b} \left[ \frac{2}{b} \exp(-(-\frac{1-\frac{b}{b}+b}{b})^{b} - (\frac{b}{b}+\frac{b}{b})^{b-1}}) \right] dt
$$
  

$$
= \frac{1}{b} \int_{0}^{b} \left[ \exp(-(-\frac{b}{b}+\frac{b}{b}+b)) \left(-\frac{b}{b}+\frac{b}{b}+\frac{b}{b}\right) \right] dt
$$

que como se observa, las expresiones (5.55) y (3.50) von la misma. V is diferencia radica en el sinos del parametro d

3.2.2 Un Modelo de Falla utilizando la Distribución del Valor Ext.remo.

Considere una estructura arquitectenica, cuya resistencia puede medirse en infinidad de puntos de la misma.

Considera así mismo, que la resistencia en cada punto es una variable aleatoria que sigue una distribución Normal.

Puede decirse que el tiempo de vida de la estructura proporcional a la resistencia inicial en cada punto.

Sean : r. la resistencia inicial en el punto i, con v=1,2,...n t. el tiempo de falla del 1-esimo punto, 11.2...., n entonces

L = kr; donde k es una constante de proporción.

El problema de interes es determinar il distribución del tiempo de falla. Se tiene ques

$$
P(t_{1} \leq \tau) = P(k_{1} \leq \tau) = P(r_{1} \leq \tau/2) \tag{3.37}
$$

pero como ve supuso que  $r_{\rm in}$  N( $\mu, \sigma^2$ ), entences

$$
P(t_1 > \tau) = \frac{1}{\omega \sqrt{2\pi}} \int_{-\infty}^{t_2} e^{-\frac{1}{2} (t_1 - \frac{1}{2}) t_1} dt = F(t)
$$

De acuerdo con el Teorema fundamental del calculo

F'(L) = 
$$
\frac{1}{k\sigma\sqrt{2n}}
$$
 =  $\frac{1}{2}$   $\frac{(1/k - \mu)}{\sigma}$  (1.3.39)

Esta expresión es para cada punto de la estructura, aligra bien, la falla en la estructura ocurre cuando la falla ocurre en cualquier punto.

Sea T el tiempo de falla de la estructura, entonces

 $T = min(t<sub>1</sub>, t<sub>2</sub>, ..., t<sub>n</sub>)$ 

Si  $r_1$  se distribuye como una  $N(\mu, \sigma^2)$ , entonces

t, se distribuye tambien como una Normal

 $E = NCk\mu$ ,  $k\sigma^2$ 

Utilizado los teoremas de Dominio de Atracción y por (MANNBO), pp. 9, si F es una distribución Norma), entonces, para su extremo mínimo F pertenece al Dominio de Atracción de L.

 $\Lambda$  $\Omega$ 

#### Entonces

I se districure come una Gumbel minima o Distribución del Valor Entrema Menor del Tipo I.

$$
F(1) = 1 - e(p(-e)p^{-1} - 2)
$$
 (3.40)

que denota la probabilidad de falia de un punto de la estructura.

تنافق

...LAS COSAS MARCHAN MAL PERO. TO STODER CON FL MISMO ESPIRITO EMPRENDEDOR. . .

**ANONTHO** 

## CAPITIE O. A.

Estimación de Parámetros

### 1. CONCEPTOS.

El objeto de la Estadistica es hacer inferencia sobre una población en base a una muestra.

Las diversas medidas que describen una población se llaman parámetros.

La inferencia estadística consiste en inferir con una muestra mara una roblación dando una medida de la incertidumbre con la cual se hace la inferencia. De aquí se desprenden las dos partes de la estadística inferencial: Estimación y Pruebas de Hipotesis. La Estimación se puede hacer en forma puntual o por intervalor de confianza.

Esta inferencia, se puede abordar de tantas maneras como escuelas de la estadistica hay. Tipicamente se distingue entre estadistica objetiva y estadistica subjetiva; dentro de la primera se tienen la estadística clasica o paramétrica. la estadística no parametrica y la secuencial, en cambio en la estadistica subjetiva

نتزاد

ca tienen la estadistica nayesiana y la decisional o Teoria de las Parte Leede

El problema de interés, en primera instancia, es con la estadistica clasica o parametrica, conde se curonon muestrad grandes y quo se conoce la distribucion de la población subvacente i las pheermaciones.

En tecnia de estimación puntual se trata con dos problemas: Obtener un estimador mediante algun método: Manima Verosimilitud. Momentos. Minimos Cuadrados y escoger el estimador que mayores propredides tenga.

O Propiedades de los Estimadores:

- El Estimador depende del Parámetro.

- Insesgamiento. - Se le ilama sesgo de un estimador a la

diferencia

 $\hat{f}$ 

donde 9 es el parimetro y e es el estimador  $\mathbb{E}1$   $\cong$   $\mathbb{E}9$   $\cong$   $\mathbb{O}$  se dice que el estimador es INSESGADO

 $\div$  ECe $\del{=}$  = 0

- Insesgamiento Asintotico

 $ECO \longrightarrow 0$ <u>n — me</u>

- Constetencia -

sa.

**AV. CONST STENTE**  $\lambda$  $n \rightarrow \infty$ 

 $PCO \rightarrow Q \rightarrow 1$ es decir in an in

Eficiencia (Varianza Minima).- El coeficiente de varianza

Polariva es

$$
Ef = \frac{Var - \omega_1}{Var - \omega_2}
$$

El ostimador de Varianza Mínima está dade por la cota de CRAMER - RAO, cuando el ostimador es infesgado.

e En el caso continuo

$$
a^2(\hat{\theta}) = E \left[ (\hat{\theta} - \theta) \right]^2 \ge \int_{\theta}^{\theta} \left[ \frac{\theta \ln \left( \frac{\zeta(x, \theta)}{\theta \theta} \right)}{\theta \theta} \right]^2 f(x, \theta) dx
$$

$$
\sum_{n=1}^{\infty} \frac{1}{n \sum_{i=1}^{n} f(x_i, \omega_i)} \frac{1}{i!}
$$

En el caso discreto

$$
v^{2}(\hat{\omega}) \geq \frac{1}{n E\left[\frac{\partial I \cdot r^{(c \times \hat{\omega})}}{\partial \omega}\right]^{2}}
$$

11) Estimación Puntual

# Método de Máxima Verosimilitud

Sea una población que se distribuye f(x,e, ez, ..., ek) donde et son los parámetros. los cuales se desconocen. Se desea encontrar el estimador de cada e, que se realiza mediante les siguientes pasos:

- \* Se eitge una muestra aleatoria de n variables independientes salizi.....xw
- \* Se calcula la función de verosimilitud como
- $L(9i) = f(x_1, 9i, 92, \ldots, 9i) f(x_2, 9i, 92, \ldots, 9i) \ldots f(x_n, 9i, 92, \ldots, 9i)$

.<br>= ПГС:с.,ет, <del>02</del>, . . . . . . . 9k)

El valor de el que maximica la función de verosimilitud es el estimador de Masima Vennsimilitid.

 $K(9) = InCL(9)$ Sea

MaximizarLCO.) es equivalente a maximizar KCO.). por le que se procede a nacer lo siguiente:

$$
\frac{\partial K(\theta)}{\partial \theta} = 0
$$

w Se dezpeia e.

\* Se verifica que el sea un punto marcimo

.<br>Si cumple, se puede decir que él es un estimador de Marima Verosimilitud CEMVD.

Matodo de Momentos.

Sea X una variable aleatoria que se distribuye como f(X,e), dende e es el parametro desconocido.

Sea M.Mz.....M los momentos poblacionales con respecto al origen.

 $M_2 = F(X)$ .  $M_2 = F(X^2)$ .  $M_1 = F(X^1)$ 

Sean mi.mz.....m los momentos muestrales con respecto al origen Coentrales)

$$
m_1 = \frac{\sum x_i}{n}, \quad m_2 = \frac{\sum x_i^2}{n}, \quad \dots, m_n = \frac{\sum x_i^{n-1}}{n}
$$

entences, el valor de 9 que satisface

$$
m t = M t
$$

es el estimador e.

### **E Recresion Lineal Simple**

Sea X una variable independiente no aleatoria. ses Y una variable aleatoria dependiente de X. supongase que Y ~  $H(L_1, \sigma^2)$ 

Entonces, se supone que existe una relación lineal entre X y Y, que está dada por:

$$
Y = B_0 + B_1 X + \epsilon
$$

Donde c es una variable aleatoria que se distribuye como una NCO.10. y que representa al error debido a causas aleatorias.

Se tiene entonces que

$$
E(YY) = \hat{\beta}_0 + \hat{\beta}_1 \hat{X}
$$

$$
E(Y) = N(A) + B(X) + C
$$

Si se tiene una muestra aleatoria de tamaño n. Cha.yi).

Cxx, y2)...... txx, yn> pueden obtenerse estimadores de  $P_x$  y  $A$ . por el mátodo de Maidma verosimilitud.

\* Si Y no esta expresada en forma Lineal, pe le aplica una transformación tal. que se obtenga l'empresada en la forma deseada. Se calculan los parametros de ? y se regresa a la forma original, obteniendose así los parametros deseados.

## 2. ESTIMACION DE PARAMETROS POP MAXINA VEROSIMILITUD.

Utilizando el método de Máxima verosimilitud descrito anteriormente, se determinarán los sistemas de ecuaciones a resolver, para obtener el valor de los parametros de cada una de las seis distribuciones que forman la familia de Valores Extremos.

 $2.1$  TIPO I

a) Mayor

 $F: C = \exp(-\exp(-\frac{y-\mu}{2})$ 

 $r(x) = F'(x) = \frac{1}{n} \exp(-\exp(-\frac{x^2-2}{n}) - \frac{1}{n} - \frac{x^2-2}{n})$ 

 $L(x, b) = \frac{1}{k} \cdot \exp(\sum_{i=1}^{k} \frac{m_i - 1}{k} - \exp(-\frac{m_i - 1}{k} - 1))$ 

 $K = Int(ca, b) = -ntnb - \sum_{n=1}^{\infty} -c \frac{25k^2-2}{2}$  >  $- \sum_{n=1}^{\infty} \exp(-\frac{25k^2-2}{2})$ 

 $\pm 7$ 

$$
\frac{3}{4}x^{2} = \frac{1}{4}x^{2} - 2x^{2}x^{2} - \frac{1}{4}x^{3} - 3x^{2} - \frac{1}{4}x^{2} - \frac{1}{4}x^{3} - \frac{1}{4}x^{2} - \frac{1}{4}x^{3} - \frac{1}{4}x^{2} - \frac{1}{4}x^{3} - \frac{1}{4}x^{2} - \frac{1}{4}x^{3} - \frac{1}{4}x^{2} - \frac{1}{4}x^{3} - \frac{1}{4}x^{2} - \frac{1}{4}x^{3} - \frac{1}{4}x^{2} - \frac{1}{4}x^{3} - \frac{1}{4}x^{2} - \frac{1}{4}x^{3} - \frac{1}{4}x^{3
$$

$$
\oint_{\frac{\pi}{2}} \frac{1}{\xi} = \frac{1}{2} \sum_{n=1}^{\infty} \frac{1}{2} \left[ 1 - \sum_{n=1}^{\infty} \frac{1}{2} \sum_{n=1}^{\infty} \frac{1}{2} \right] = \frac{1}{2} \sum_{n=1}^{\infty} \frac{1}{2} \left[ \sum_{n=1}^{\infty} \frac{1}{2} \sum_{n=1}^{\infty} \frac{1}{2} \sum_{n=1}^{\infty
$$

$$
F(x) = 1 - \exp(-(-\frac{x}{x} - \frac{1}{x})^{3})
$$
  
\n
$$
F(x) = F'(x) - \frac{x^{3}}{6} \exp(-(-\frac{x}{x} - \frac{1}{x})^{3}) = \frac{1}{4} \exp(-(-\frac{x}{x}) - \frac{x^{2}}{2})^{2-1}
$$
  
\n
$$
L(a + b + c) = c \frac{b}{b} - 2 \int_{0}^{2} \frac{1}{1!} \frac{e^{x}(1 - \frac{b}{b})^{2-1}}{b}^{2-1} \exp(-(-\frac{x}{x}) - \frac{b}{b})^{2-1}
$$
  
\n
$$
L(b + b + c) = b \ln(c\frac{x}{b}) - \sum_{n=0}^{\infty} \frac{x^{n} - \frac{b}{b}}{n^{2}} = 0 \Rightarrow C(4, 6)
$$
  
\n
$$
\frac{1}{3!} \int_{0}^{2} \frac{x}{x} dx = 0 \sum_{n=0}^{\infty} \frac{x^{n} - \frac{b}{b}}{n^{2}} = 0 = 1 \Rightarrow C(0 - 1) \sum_{n=0}^{\infty} \frac{x^{n} - \frac{b}{b}}{n^{2}} = 0 \Rightarrow C(4, 6)
$$
  
\n
$$
\frac{1}{3!} \int_{0}^{2} \frac{x}{x} dx = 0 \sum_{n=0}^{\infty} \frac{x^{n} - \frac{b}{b}}{n^{2}} = 0 \Rightarrow E(-\frac{x}{b}) = 0 \Rightarrow C(4, 6)
$$

 $-1$   $>$   $\Sigma$ ¢ά ि हर ₽

$$
= \sum_{i=1}^{n} \frac{1}{n!} \sum_{i=1}^{n} \frac{1}{n!} \sum
$$

 $\frac{1}{\sigma} \frac{y_1}{\alpha} = \frac{y_1}{\alpha} - \sum ln(\frac{x_1 - x_2}{\alpha}) \left[ \left( \frac{x_1 - x_2}{\alpha} \right)^{\alpha} - \left( \frac{x_2 - x_1}{\alpha} \right)^{\alpha} \right]$  $11$  $(4.10)$  $\mathbf{C}$  .

x5. Mathem

$$
f'(x) = e^{ix}x^2 - e^{-x} \frac{1}{x}x^3 - 9
$$
  
\n
$$
f'(x) = f'(x) - \frac{15}{x^2} \cdot \frac{1}{x} \cdot \frac{1}{x^2} - \frac{1}{x^3} \cdot \frac{1}{x^4} - \frac{1}{x^5} \cdot \frac{1}{x^6} - \frac{1}{x^6} \cdot \frac{1}{x^6} - \frac{1}{x^6} \cdot \frac{1}{x^6} - \frac{1
$$

 $\text{e}$ icpic – c $-\frac{\pi}{2}$ 

 $FC<sub>2</sub>$ 

$$
f'(x) = f'(x) = \frac{1}{6} \exp(-(-\frac{x}{4} - \frac{1}{2}x)^{-2}) = (-\frac{x}{4} - \frac{1}{2}x)^{-2/4}
$$
  
Let  $x \to \infty$  =  $\frac{1}{6} \sum_{n=1}^{\infty} \prod_{i=1}^{n} (-\frac{x}{2} - \frac{1}{2}x)^{-2i} + \sum (-\alpha - 1) \ln(-\frac{\pi x - 1}{2}x)^{-2i}$   
Int  $x \to \infty$  =  $\ln \ln(\frac{x}{2}) = \sum (-\frac{x}{2} - \frac{1}{2}x)^{-2} + \sum (-\alpha - 1) \ln(-\frac{\pi x - 1}{2}x)$   

$$
\int \frac{d}{dx} \frac{1}{2} dx = \int \frac{1}{2} \ln \frac{1}{2} dx = \frac{1}{2} \ln(\frac{x}{2}) + \frac{1}{2} \ln(\frac{x}{2}) + \int \frac{1}{2} \ln(\frac{x}{2}) dx = \frac{1}{2} \ln(\frac{x}{2}) + \int \frac{1}{2} \ln(\frac{x}{2}) dx = \frac{1}{2} \ln(\frac{x}{2}) + \int \frac{1}{2} \ln(\frac{x}{2}) dx = \frac{1}{2} \ln(\frac{x}{2}) + \int \frac{1}{2} \ln(\frac{x}{2}) dx = \frac{1}{2} \ln(\frac{x}{2}) + \int \frac{1}{2} \ln(\frac{x}{2}) dx = \frac{1}{2} \ln(\frac{x}{2}) + \int \frac{1}{2} \ln(\frac{x}{2}) dx = \frac{1}{2} \ln(\frac{x}{2}) + \int \frac{1}{2} \ln(\frac{x}{2}) dx = \frac{1}{2} \ln(\frac{x}{2}) + \int \frac{1}{2} \ln(\frac{x}{2}) dx = \frac{1}{2} \ln(\frac{x}{2}) + \int \frac{1}{2} \ln(\frac{x}{2}) dx = \frac{1}{2} \ln(\frac{x}{2}) + \int \frac{1}{2} \ln(\frac{x}{2}) dx = \frac{1}{2} \ln(\frac{x}{2}) + \int \frac{1}{2} \ln(\frac{x}{2}) dx = \frac{1}{2} \ln(\frac{x}{2}) + \int \frac{1}{2} \ln(\frac{x}{2}) dx = \frac{1}{2} \ln(\frac{x}{2}) + \int \frac{1}{2} \ln(\frac{x}{2}) dx = \frac
$$

 $\frac{\partial E}{\partial z} = \frac{n}{\alpha} + \sum 1nC - \frac{2(n-2)}{n} \left[ 1 - \frac{2(n-2)}{n} \right] = 0 \qquad (4.16)$ 

Es claro que los sistema obtenidos, son ecuaciones no lineales, cuya resolución requiera de un metodo numérico.

#### 3. ESTIMACION DE PARAMETROS POR EL METODO DE MOMENTOS.

Haciendo uso de método de Momentos, citado en la primera parte de este capítulo, se procedera a determinar las ecuaciones para encontrar los pararametros de cada distribución del Valor Extreme.

#### $\mathbf{S}=\mathbf{S}$ TTPO T

Para este Tipo se desea encontra los parámetros a y b, por lo que solo se requeriran dos ecuaciones para determinarios. t.e., se necesitarin el primer y segundo momento.

al Mayor

Para wata Distribución se tienen va la media y la Varianzalsegundo momento no central), aún cuando esta no es el segundo momento central, de iqual forma puede ser

utilizada para estimar los parámetros

 $F_{\text{rel}}(0) = \text{exp}(-\text{exp}(-\frac{1}{2} - \frac{1}{4})\text{exp}(-\frac{1}{2} - \frac{1}{4})\text{exp}(-\frac{1}{4} - \frac{1}{4})$  $\frac{1}{2}$  (code) = F(code) =  $\frac{1}{5}$  explores point  $\frac{1}{2}$  =  $\frac{1}{2}$  =  $\frac{1}{2}$  =  $\frac{1}{2}$  =  $\frac{1}{2}$  $\frac{1}{2}$ eck $\gamma = \int_{-\infty}^{\infty}$ x 10x) ax =  $\frac{1}{2} \int_{-\infty}^{\infty}$ x(expo-expo- $\frac{1}{2} \frac{1}{2} \frac{1}{2}$ s) =  $\gamma = \frac{1}{2} \frac{1}{2} \frac{1}{2} \gamma$ s) ax

donde y es la constante de Euler y cuvo valor es

.<br>≔ s + Ha

 $r = 0.57724$  $ECX = \mu 2^2 = \frac{\pi^2 E^2}{\epsilon^2}$ 

 $-0.185$ 

 $64.175$ 

Siguiendo el metodo, se igualan las ecuaciones (4.17) y 14.190 a suz estimadores poblacionales, de esta forma se  $c$ <sup>bi</sup>  $1$   $m$ e

> $x + by = \sum_{i=1}^{n} \frac{x_i}{n}$  $(4.19)$  $\frac{\pi^2 r^2}{c} = \sum \frac{1}{r} \frac{r^2}{r^2} = \frac{1}{r^2} \frac{r^2}{r^2}$  $54.200$

> > ಕು ಅನ್ನಿಯಾ

-se

Es claro que en la expresión (4.20) se obtiene un estituador para b y sustituivendo este en C4.19) se obtirene un estimador para a.

b) Menor.

$$
F_{\frac{1}{2},\frac{1}{2}}(\infty) = 1 \quad \text{for} \quad \frac{1}{2} \quad \text{for} \quad \frac{1}{2} \quad \frac{1}{2} \quad
$$

$$
f(x) = F'(x) = \frac{1}{b} \exp(-\exp(\frac{x}{b} - \frac{a}{b}) + \frac{b - a}{b})
$$

procediendo de manera similar al mayor.

$$
E(X) = \int_{-\infty}^{\infty} x f(x) dx = \frac{1}{b} \int_{-\infty}^{\infty} x (exp(-exp(\frac{x-b}{b}) + (\frac{x-b}{b})) \, dx
$$

hadiendo u =  $-x$  du =  $-dx$ 

$$
E(X) = -\frac{1}{b} \int_{-\infty}^{\infty} u I \exp(-e^{2\pi i x} - \frac{1}{b}) + C \frac{1}{b} \exp(-\frac{1}{2}a) S I(-a) - C
$$

$$
= \frac{1}{b} \int_{-\infty}^{\infty} uI \exp(-\exp(-\frac{x}{b}-\frac{a}{b})) = (\frac{x}{b} - \frac{a}{b}) \sin(1) du
$$

.<br>Esta forma es identica a la expresión (4.175).  $\frac{1}{2}$  is the contract of  $\frac{1}{2}$  is the contract of  $\frac{1}{2}$  is the contract of  $\frac{1}{2}$  is the contract of  $\frac{1}{2}$  is the contract of  $\frac{1}{2}$  is the contract of  $\frac{1}{2}$  is the contract of  $\frac{1}{2}$  is the c

$$
E(x) = -i -a + by \quad i = a + by \quad (4.212)
$$

Siguiendo este procedimiento, el valor para la varianza es la misma que la del valor mavor.

$$
E[x = \mu I] = \frac{\pi^2 b^2}{8} \qquad (3.8.2)
$$

de esta manera las equaciones a resolver son:

$$
\therefore \quad \ln r = \sum_{i=1}^{n} \frac{m_i}{n}
$$
 (4.23)

$$
\frac{n^2 b^2}{b} = \sum_{i=1}^{n} \frac{(x_i - \bar{x})^2}{n - \bar{x}^2}
$$
 (3.845)

se kilo

Procediendo de manera similar a las expresiones (4,10) y (4.20) se pueden obtener los estimadores para a y b.

 $3.2 \text{ TTPO II}$ 

Para las distribuciones de este Tipo, al iqual que las del Tipo III, se requiere estimar tres paràmetros: a, b, y o.

a) Distribución del Valor Mavor

 $F_{n:2}(x) = \begin{cases} 0 \\ \frac{1}{\exp(-c\frac{x-3}{b})} - \alpha \end{cases}$  $x \ge a$ ,  $a > 0$ 

$$
x \in \frac{\alpha}{b} \left( \frac{x - a}{b} \right)^{-\alpha - 1} \cdot \exp(-\left( \frac{x - a}{b} \right)^{-\alpha})
$$

$$
E I xI = \int_{0}^{\infty} x dF_{n2}(xI)
$$

Haciendo  $R_{n2}$ Cx $0 = 1 - F_{n2}$ Cx $0$ ; d $R_{n2}$ Cx $0 = -dF_{n2}$ Cx $0$ 

$$
\div \text{ E}(\times) = - \int_{a}^{\infty} x \, dR_{n2} < 0
$$

integrando por partes

$$
u = \infty \qquad dv = dR_{red}Cx^{\gamma}
$$

du = dx  $v = R_{\text{ref}}(x)$ 

introduciendo logaritmo en la expresión anterior

$$
E(x) = x + \int_{a}^{\infty} 11 = \exp(-\exp(-\alpha \ln(\frac{x - 1}{b} - 2)) \cos
$$

hasiende  $u = \ln(\frac{x - a}{b})$ 

$$
u = \frac{dx}{\sqrt{x^2 - 3}} \Rightarrow dx = d u(x - a)
$$

por otro lado.  $e^4 = \frac{2r-a}{b}$ , por lo que  $(x - a) = \frac{a^2}{b}$  $\therefore$  dic =  $\frac{1}{D}$  exp(u)du

$$
\therefore E(x) = a + \int_{-\infty}^{\infty} b e^{u} f(1 - e^{-e^{-\alpha u}}) du
$$

La expresión (1 - expC-expC-duDJ) tiene la forma del complemento de FCSO para la distribución del Mayor Valordel Tipo I,  $CR_{n,2}$ , donde  $\alpha \equiv \frac{1}{5}$ ,  $u \equiv x$ ; y como no se tiene la ciferencia. a ≅ 0.

Asi.

$$
E(x) = a + b \int_{-\infty}^{\infty} e^{-x} R_{n1}(u) du
$$

integrando por partes

$$
u = R_{\text{max}}(uv)
$$
\n
$$
dv = e^{u}
$$
\n
$$
dv = e^{u}
$$

$$
E(x) = a + b \left[ e^{at} R_{mi}(a) \right]_{-0}^{0} - b \int_{-0}^{0} e^{at} dR_{mi}(a) a v
$$
  
to cannot  $dR_{mi}(a) = -dF_{mi}(a)$ , se tiene

entonces se puede utilizar la funcion Generatriz de Momentos para F<sub>air</sub> puesto que la integral de la expresión para EIxI es la Función Generatriz en el momento t=1

 $E(x) = a + b \int_{0}^{\infty} e^{x} dF_{\mu\mu} dx$ 

 $\int_{-\infty}^{\infty} e^{\omega t} dF(\omega) d\omega = E[e^{\omega t}]$ 

$$
\therefore E[x] = a + b[1]C1 - \frac{4}{3} D1 \qquad (4.25)
$$

Para el segundo momento

$$
E(x^2) = -\int_0^\infty x^2 dR_{\text{reg}}(x)
$$

integrando por partes

bero

$$
dV = 4R_{max}(32) \qquad dV = 36
$$
  
\n
$$
V = R_{max}(32) \qquad dV = 23
$$
  
\n
$$
V = 4.8
$$
  
\n
$$
V = 4.8
$$
  
\n
$$
V = 4.8
$$
  
\n
$$
V = 4.8
$$

Es claro que la integral de esta expresión, no puede rezolverse analiticamente, y por esta causa, el segundo momento no puede ser obtenido.

Es posible que los estudiosos de la Teoria de Extremos.

entre elles Summel y Gnedenko, se enfrentaran a este mismo nební řídu dur ello donsideraran al birametrik = 01 lo .<br>cuai parece razonable, puesto que a es solo un límite inferior o superior para is distribuciones del Tipo II y Tipe III.

Suponiendo asvily de acuerdo con iMANN801, es posible establecer relaciones entre los carametros de las ser s distribuciones. de tal forma que solo sea necesario estimar los parimetros para las dos cistribuciones del Tipo I.

Las relaciones encontradas son las siguientes:

abi Del H<sub>ar</sub>a H<sub>ar</sub>

Saberos que  $H_2 = e^{-C\frac{16}{D}D^{-\alpha}}$  $para = 0$ 

 $y = 4$  and  $y = 4$  and  $y = 2$ 

naciendo

$$
a = e^{-x} \frac{e^{2x} - e^{-x}}{b^2} - e^{-x}
$$
  

$$
= e^{-x}e^{-2x} + e^{2x}
$$
  

$$
= e^{-x}e^{-2x} + e^{2x}
$$
  

$$
= e^{-x}e^{-2x} + e^{2x}
$$
  

$$
= e^{-x}e^{-2x} + e^{2x}
$$

 $(4.27)$ 

comb se va H, tiene la forma de H, con

$$
x_1 = \frac{1}{2}
$$

 $v'$  and  $4.293$ 

$$
H_{\rm g}^{\rm (CO_1D_2,2D_3)} = 2.44 \pm 0.00 \pm 0.000 \times 10^{-1}
$$

(b) De L'a L'

 $\mathcal{L}(\mathbf{e})$ 

Ý

$$
\left| \begin{array}{cc} \mu_1 & \mu_2 & \mu_3 & \mu_4 \\ \mu_3 & \mu_4 & \mu_5 & \mu_6 \end{array} \right| \geq \frac{16 \left( \frac{16 \left(1 \frac{16 \left( \frac{16 \left(1 \frac{16 \left(1 \frac{16 \right{16 \
$$

$$
L_{\underline{a}}=1-e^{-C\frac{2D}{D}\Sigma}\text{para }a=
$$

haciendo x = e<sup>x</sup> y sustituyendo en L,

$$
L_{2} = 1 - e^{-(\frac{e^{2}}{15} - \frac{e^{2}}{15})^{2}}
$$
\n
$$
= 1 - e^{-(e^{2}L - e^{-2})}
$$
\n
$$
= 1 - e^{-(e^{2}L - e^{-2})}
$$
\n
$$
= 1 - e^{-(e^{2}L - e^{-2})}
$$
\n
$$
= 1 - e^{-(e^{2}L - e^{-2})}
$$
\n
$$
= 1 - e^{-(e^{2}L - e^{-2})}
$$
\n
$$
= 1 - e^{-(e^{2}L - e^{-2})}
$$
\n
$$
= 1 - e^{-(e^{2}L - e^{-2})}
$$

como se ve L<sub>2</sub> tiene ya la forma de L<sub>1</sub> con

corrests funcionamiento, ni su estabilidad. Debe perinitse por tanto cuales son en cada caso los limites admisibles de la respuesta estructural.

Se llama estado limite de una estructura. a cualquer etapa de su comportamiento, a partir de la cual su respuesta se considera inaceptible.

El ocjetivo del Diseño Estructural es proporcionar una sequridad adecuada ante la aparición de estados limites de falla. para las acciones más desfavorables que puedan presentarse durante la vida mil de la construcción, y procurar que en las condiciones normales de operación no se sobrepasen los estados limites de servicio.

.<br>Para rentsar si la respuesta de la estructura es adecuada a la aparicien de un estado limite de falla, es necesario definir un indice de la respuesta que puesa compararse con las acciones que afectan ia estructura. Con este objeto, se define como Resistencia de una estructura a la intensidad de la acción que conducen a la estructura a un estado limite de falla. Puede hablarse de tantas resistencias como estados limites puedan presentarse, y ésta se determina por metodos experimentales o analiticos en función de las propiedades mecánicas y geometricas de la estructura, con procedimientos que son peculiares de sadamaterial extructural.

eb

$$
H_0(0,0,0) = \frac{1}{\sqrt{2}} \int_0^{\frac{\pi}{2}} H_0(0,0,0) \left[ 1 - \frac{\pi}{2} \right]_0^{\frac{\pi}{2}} \, dt
$$

ືd> De T ن<br>پا هئي

$$
L_{\rm L} = 1 + e^{-\omega} \frac{\left(1 - \frac{\omega}{\omega}\right)^2}{2}
$$

$$
L_{\underline{a}} = 1 - e^{-C - \frac{2C}{D} \cdot \lambda^{-\alpha}}.
$$

haciendo ر<br>وب sustituvendo en

$$
L_{3} = 1 - e^{-(\frac{2}{\sqrt{3}}\sum_{i=1}^{n} 3 - \frac{1}{\sqrt{3}}\sum_{i=1}^{n} 3 - \frac{1}{\sqrt{3}}\sum
$$

y se tiene ya la forma de con ţ

$$
\mathbf{A} = \frac{1}{2} \mathbf{h} \mathbf{b} \mathbf{a} \mathbf{b} \mathbf{b} \mathbf{c} \mathbf{c} \mathbf{b} \mathbf{c} \mathbf{c} \math
$$

೭ ಕನ

par

 $L_5$ Co. b. a)  $\xrightarrow{-e^{-tL}} L_1$ C+Inb. a<sup>-1</sup>2  $-4.381$ 

# 4. ESTIMACION DE ESPANETRON POR SEGRECION LINEAL.

Come se menoiono en la primera parte de este copituio. si la variable dependiente no está expresada en forma lineal, se depe abiidan juha transformación que la canvierta a esta forma, que es precisamente lo que se hará a continuación.

W. L. TIPO T.

a) Del Valor Mayor

$$
H_{\underline{r}} = \text{exp}(-\text{e})\text{exp}(-\frac{N-\overline{r}}{6},\frac{3}{2},\frac{3}{2})
$$

ablicando iscaritzo natural

$$
1\pi\pi_2 = -\exp(-\frac{3\pi - 2}{2})
$$

luego

$$
\frac{1}{16CH_1^2} = -\exp\left(-\frac{H_1^2 - 2}{H_1^2 - 2}\right)
$$

aplicando nuevamente iogaritmo

$$
2nC = \frac{1}{16CR} \cdot \frac{1}{3}n^2 \cdot 5 = -C \cdot \frac{36 \cdot 2}{16} \cdot 3
$$

hastende.

$$
y = \ln c \frac{1}{16cH_2} = 64.90
$$
  
\n
$$
B_0 = -1.05
$$
  
\n
$$
P_1 = -6.0
$$
  
\n
$$
Q_2 = -6.0
$$
  
\n
$$
Q_3 = -6.0
$$
  
\n
$$
Q_4 = 4.2
$$

entences

$$
P_{\alpha} z + B_{\alpha} z + C_{\alpha} z + C_{\
$$

podemos shora estimar  $\beta_{\alpha}$  y  $\beta_{\alpha}$  por maxima verosimilitud.

b) Del Valor Menor

$$
L_{\rm{r}}=1-{\rm{exp}}(-{\rm{exp}}(\frac{16}{\rm{E}}-5))
$$

aplicando legaritmo natural

$$
\begin{array}{rcl}\n\text{Inct}_2 &=& -\text{denode} & \frac{\text{w} - \text{w}}{\text{w} - \text{w}} \\
\text{Inct}_2 &=& \text{inode} & \frac{\text{w} - \text{w}}{\text{w} - \text{w}} \\
\text{Inct}_2 &=& \text{inode} & \frac{\text{w} - \text{w}}{\text{w} - \text{w}} \\
\text{Inct}_2 &=& \text{inode} & \frac{\text{w} - \text{w}}{\text{w} - \text{w}} \\
\text{Inct}_2 &=& \text{inode} & \frac{\text{w} - \text{w}}{\text{w} - \text{w}} \\
\text{Inct}_2 &=& \text{inode} & \frac{\text{w} - \text{w}}{\text{w} - \text{w}} \\
\text{Inct}_2 &=& \text{inode} & \frac{\text{w} - \text{w}}{\text{w} - \text{w}} \\
\text{Inct}_2 &=& \text{inode} & \frac{\text{w} - \text{w}}{\text{w} - \text{w}} \\
\text{Inct}_2 &=& \text{inode} & \frac{\text{w} - \text{w}}{\text{w} - \text{w}} \\
\text{Inct}_2 &=& \text{inode} & \frac{\text{w} - \text{w}}{\text{w} - \text{w}} \\
\text{Inct}_2 &=& \text{inode} & \frac{\text{w} - \text{w}}{\text{w} - \text{w}} \\
\text{Inct}_2 &=& \text{inode} & \frac{\text{w} - \text{w}}{\text{w} - \text{w}} \\
\text{Inct}_2 &=& \text{inode} & \frac{\text{w} - \text{w}}{\text{w} - \text{w}} \\
\text{Inct}_2 &=& \text{inode} & \frac{\text{w} - \text{w}}{\text{w} - \text{w}} \\
\text{Inct}_2 &=& \text{inode} & \frac{\text{w} - \text{w}}{\text{w} - \text{w}} \\
\text{Inct}_2 &=& \text{inode} & \frac{\text{w} - \text{w}}{\text{w} - \text{w
$$

$$
\rho_0 = 1.45
$$
\n
$$
\rho_0 = 1.45
$$
\n
$$
\rho_0 = 1.45
$$
\n
$$
\rho_0 = 0.45
$$

$$
\mathcal{P}_\bullet = \mathsf{P}_\bullet \mathsf{E} \cup \{ \mathcal{P}_\bullet, \mathcal{P}_\bullet \} \cup \{ \mathcal{P}_\bullet, \mathcal{P}_\bullet \} \cup \{ \mathsf{E}_\bullet \}
$$

entences

$$
t = \rho_1 \times + \rho_1 \qquad \qquad t = 1, 2, 3, 4, 4, 6, 2
$$

y sólo resta ahora estiman  $\beta_n \times \beta_i$  por maxima verssimilitud.

 $4.2$  TIPO II

Al tratar de aplicar transformaciones a estar distribuciones para dejarlas en forma lineal, aparecen problemas algebraicos en relación al parametro a, que impiden se obtenga la forma deseada. Por esta razon. y al igual que con el Metedo de Momentos, se supone al parametro  $a = 0$ . De esta forma se tiene:

a) Del Valor Mayor

$$
H_2 = exp(-\frac{15}{10})
$$

aplicando el inverso

$$
\tau \frac{1}{Hz} y = \exp(c \frac{x}{b} y^{2\alpha})
$$

aplicado logaritmo natural

$$
m(\frac{1}{H2})=C\frac{H}{E}\delta^{-m}
$$

aplicando huevamente logaritmo

$$
ln(lnc\frac{1}{H_2}) = -\sin(\frac{\pi}{2})
$$

$$
= -\infty lnx - lnb
$$

$$
= -\sin x + \sinh
$$

haciendo

$$
Y = \ln(\ln(\frac{1}{H^2})
$$
  
\n
$$
\frac{\partial}{\partial} = -\alpha
$$
  
\n
$$
\frac{\partial}{\partial t} = \alpha \ln b
$$
  
\n
$$
X = \ln(\alpha)
$$
  
\n
$$
\frac{\partial}{\partial t} = \alpha \ln b
$$
  
\n
$$
\frac{\partial}{\partial t} = \alpha \ln b
$$
  
\n
$$
\frac{\partial}{\partial t} = \alpha \ln b
$$

ು ಕಾಂ

entonces

$$
t = \rho_2 x + \mu
$$

se tiene ahora la forma lineal deseada.

ED Del Valor Menor

$$
L_{\bullet} = 1 - \exp(-C - 2)^{n}.
$$

aniicando iogaritmo natural.

$$
\tan \frac{1}{2} \times \sin \frac{1}{2} = \sin \frac{1}{2} \times \sin \frac{1}{2} \times \sin \frac{1}{2}
$$

aclicando logaritmo nuevamente

$$
\text{index} = \begin{bmatrix} \text{index} \\ \text{index} \end{bmatrix}
$$

haciendo e Portu

$$
Y = \text{Inclim}(L_2) \cup \{ \ldots, \ldots, \ldots \}
$$
\n
$$
I_0 = \frac{1}{2} \sum_{i=1}^{n} \left( \frac{1}{2} \sum_{i=1}^{n} \frac{1}{2} \sum_{i=1}^{n} \frac{1}{2} \sum_{i=1}^{n
$$

$$
\begin{array}{c} \mathcal{O}_{\mathbf{a}} = \mathbb{E} \text{ with } \mathbf{a} \in \mathbb{R}^n \setminus \mathbb{R}^n \setminus \mathbb{R}
$$

 $entories$ 

$$
Y = R_1 X + P_1
$$
 (4.55)

4.3 TIPO III

a)Del Valor Hayor

$$
= \exp(-C_1^2)^{\alpha_1}
$$

aplicando el inverso

 $\mathbf{A}$ 

$$
\frac{1}{10} = \exp((1 - \frac{15}{10})^{20})
$$

aplicado legaritme natural

$$
x = \frac{1}{2}x^2 + \frac{1}{2}x^2 + \frac{1}{2}x^
$$

 $\sim$  .

#### apitianto nue amente logaritmo

 $\ddot{\phantom{a}}$ 

. datie

Classenge.

$$
\begin{array}{l} \mathcal{L}_1=\left\{ \begin{array}{ll} \mathcal{L}_2=\left\{ \begin{array}{ll} \mathcal{L}_1=\left\{ \begin{array}{ll} \mathcal{L}_2=\left\{ \begin{array}{ll} \mathcal{L}_1=\left\{ \begin{array}{ll} \mathcal{L}_2=\left\{ \begin{array}{ll} \mathcal{L}_2=\left\{ \begin{array
$$

entences

 $Y = R_0 X + R_1(1.512)$ 

b) Del Valor Manor.

$$
E_{0} = 1 - \exp(-1 - \frac{35}{10})^{-1}
$$

apiicando logaritmo natural

$$
\text{Tr}(\Gamma^{\text{S}}) = \text{Tr}(-\frac{1}{2} \sum_{i=1}^{n} \sum_{j=1}^{n} \sum_{j=1}^{n} \sum
$$

apircando logaritmo de nuevo

$$
intInCL_22 = -\alpha InC_22
$$

 $-$ sinc $-$ so  $+$  sink

naciendo
$f = 1$ ncinch.

$$
\begin{array}{ll}\n\mathcal{B}_0 & = -\alpha \\
\mathcal{B}_1 & = \alpha \text{ when } \mathcal{B}_1 \cup \dots \cup \alpha \text{ when } \mathcal{B}_2\n\end{array}
$$

CA BRO

$$
C = 100 - x \cdot 5 \qquad \qquad C = 1.85
$$

entonces

$$
2 = 122.5 \pm 12.5 \pm 12.5 \pm
$$

Mótese que para las distribuciones de los Tipos II v III. además de hacer al parametro a = 0, es necesario aplicarle una transformación a la variable x, que se hara a los datos antes de utilzar las expresiones finales.

#### 5. CONENTARIOS ADICIONALES.

Los métodos presentados en este capitulo, para la estimación de parametros de la familia de Distribuciones Extremas, no son los unicos que existen, pero sí los mas conocidos y por tanto usados.

Sin embargo, aún cuando estas tecnicas son simples.  $52$ aplicación dentro de Teoría de Extremos no es tan facil dadas las Por este hecho, han caracteristicas de las Distribuciones. surgido tecnicas más sofisticadas como la "Tecnica de Momentos Ponderados", que combina en una sola los tres posibles tipos de Distribuciones Limite para Valores Extremos.

Este metodo es una generalización del Metodo de Momentos ya conocido, y que proporciona estimadores comparables en eficiencia y sesgo can los obtenicat per el Metido de Hanina Verisinilitud. pero aun con estas propiedades. In estudio teoriot re iomplica por el uso de una sola Distribucion (HOSK80).

 $\overline{z}$  of therefore is the their and  $\overline{z}$ OUE TAMBIEN LE HA LLEGADO SU HORA. R. L. ACKOFF

## CAPITULO V

Simulación del Modelo de Gumbel

#### 1. DESCRIPCION DEL PROBLEMA DE INTERES.

En el Capítulo III se introduio un Modelo de Falla en una estructura, en este Capitulo, se describira el mismo modelo, pero desde un punto de vista de "Confiabilidad Estructural". area de estudio de la Indenieria.

. Para poder definir la falla en la estructura, es necesario conocer la función de la misma. De acuerdo con el Diseño Estructural, la función de la estructura es absorber  $125$ solicitaciones que se derivan del funcionamiento de  $13$ construccion; debe soportar una serie de acciones externas que le peasionan deformaciones, desplacamientos, y peasionalmente dancs; todos ellos constituyen su respuesta a dichas acciones. Por acciones se entiende lo que generalmente se dennmina cargas.

Para que la construcción sumpla con las funciones para las cuales esta sienco proyectada, es necesario que la respuesta de la estructura se mantenga dentro de limites que no ajecten su

الأخراس أنبر  $\sim$  313 رائع ( a la ding la ) المستقبل أأنعاء وعينا  $-0.4.983$ 

ńб

 $\approx$  De  $H_a$  a  $H_a$ 

$$
\frac{1}{\sqrt{2}}\sum_{i=1}^{n-1}\frac{1}{2}\sum_{j=1}^{n-1}\frac{1}{2}\sum_{j=1}^{n-1}\frac{1}{2}\sum
$$

 $H_3 = -e^{-x}e^{-\frac{2x}{2}} \lambda^{(3)}$ 

.<br>bans is

CGC 901

" y sustituyendo en H<sub>a</sub> niciendo

 $\mathbf{H}_{\perp}$ 

×.

$$
a = \frac{1}{2}e^{-i(\frac{1}{2} - \frac{1}{2})}
$$
  
\n
$$
a = \frac{1}{2}e^{-i(\frac{1}{2} - \frac{1}{2})}
$$
  
\n
$$
a = \frac{1}{2}e^{-i(\frac{1}{2} - \frac{1}{2})}
$$
  
\n
$$
a = \frac{1}{2}e^{-i(\frac{1}{2} - \frac{1}{2})}
$$
  
\n
$$
a = \frac{1}{2}e^{-i(\frac{1}{2} - \frac{1}{2})}
$$
  
\n
$$
a = \frac{1}{2}e^{-i(\frac{1}{2} - \frac{1}{2})}
$$
  
\n
$$
a = \frac{1}{2}e^{-i(\frac{1}{2} - \frac{1}{2})}
$$

se tiene ya la forma de H<sub>i</sub> con

$$
= 1 - \frac{1}{2} \pi \left[ \frac{1}{2} \left( \frac{1}{2} \right)^2 \right] \left( \frac{1}{2} \right)^2 \left( \frac{1}{2} \right)^2 \left( \frac{1}{2} \right)^2 \left( \frac{1}{2} \right)^2 \left( \frac{1}{2} \right)^2
$$

Pentro de las acoiones que pueden afectar i la estructura se enquentran las llamadas "Accipnes Accidentares", que son aquelias que no se deten al funcionamiento normal de la construcción y que pueden temar valores significativos solo qurante pequeñas fracciones de la vida util de la estructura. De incluyen en está categoria acciones exceptionales como aismos, viento, cleaje y Dentro de estas acciones accidentales, el enfoque  $explostence$ . del problema de interes es con respecto a viento.

Los vientos son movimientos horizontales de masas de aire debido a diferencias de presion en las distintas conas de la .<br>atmosfera y a la rotación terrestre. Estos movimientos courren: constantemente, sin embargo, para el diseño estructural interesan esencialmente los vientos que tienen velocidades muy grandes y que se asocian a fenomenos atmosfericos excepcionales.

El parametro pasico que se requiere estudiar para fijar la intensidad de la accion de dizeño es, por tanto, la velocidad maxima con que el viento puede actuar sobre la estructura durante la vida diil de esta. De acuerdo a esto. La velocidad que debeusarse para diseño será aquella que tiene una probabilidad pequeña de ser excedida durante el período de interes.

Debido al gran numero de variables que intervienen en el diseño y a las incertidumbres significativas de estas, y que las estructuras reales son sistemas complejos. cuya posibilidad de

falls discussion all common installation of an international above an experience ants in each antes combinaciones de acciones. Al problema de determinar la probabilidad de falla de una estructura es muy Courte in View se dresta a densitizaciones. Para los unobjectos que se persiquen en este capítulo. Bastará hacer un plantoamiento ariv simplizie segün et cust. Is seaurided de una soloniculura depende de los valores relativos de sólo dos variables. Una que representa la Pesistencia del sistema. Ri y otra que es una medida del efecto de las acciones externas, en este caso viento. S. Ambas variabies son aleatorias. . Se presentará la falla si la resistencia R, resulta menor que el efecto de la acción S. En el diseño se pretende limitar la probabilidad de falla a un valor suficientemente pequeño P. = F. que representa la probabilidad de que ocurra el evento R < S . 1. e.,

#### $FCSD = PCR \leq SD$  $F \times 12$

Para un valor particular de la resistencia R = r. la probabilidad de falla es igual a la probabilidad de que la variable S expeda el valor S = 1, que vale 1 - F (r), donde F (r) es la distribución acumulada de probabilidades de S hasta el valor r. Constiderando que R poede tomar diversos valores, cada uno de ellos con una probabilidad definida por su distribución ficol: se tilene nue:

$$
\mathbb{P}_{\mathbf{g}}^{\mathbb{P}} = \mathbf{F} = \int_{0}^{\infty} \zeta \mathbf{1} - \mathbb{P}_{\mathbf{g}} \zeta_{\mathbf{f}} \exp_{\mathbf{g}} \zeta_{\mathbf{f}} \exp(\mathbf{f} \cdot \mathbf{f}) \qquad \qquad \text{for all } \mathbb{R}
$$

Para una mayor comprension de la econesión 5.2. en forma OF STICK.

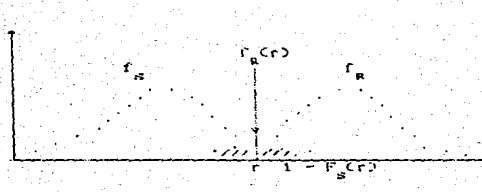

i.e., el evento de interés R < S courre cuando los eventos. f Cri y I-F Cri ocurren a la vez.

Para evaluar la expresión 5.2 es necesario saber quienes con f (1) y F (r) así como sus respectivos parámetros.

Una vez conocido lo anterior, se puede encontrar f. . la probabilidad de falla, de esta forma y como se menoicón anteriormente S representa la acción del viento y de acuerdo con la referencia (RODR64) F<sub>a</sub>Cr) es una distribución Extrema del tipo I; mientras que R que representa la resistencia es una distribución Normal, referencia (MELISS).

Enconces La expresión S.2 queda:

$$
V = \int_{0}^{2} 1 - (1 + \exp(x - \exp(x)) - \frac{1}{b} \sin(x)) dx
$$
  

$$
= \frac{1}{\sqrt{2a}} \int_{0}^{2} \exp(x - \exp(x) - \frac{1}{b} \sin(x)) dx = \frac{\sqrt{2a}}{2b} \int_{0}^{2} \frac{1}{\sin(x)} dx = \frac{1}{2a} \int_{0}^{2} \exp(x - \exp(x) - \frac{1}{b} \sin(x)) dx
$$

claro que la expresión 5.3 no es integrable Es análiticamente, por lo que su solución se potendrá por un métodorietna i visit

En in que condienne a los parárametros a h de la distribución Extrema y cuya estimación se estudio en el capitulo anterior, se obtendrán utilizando el programa 5.1 : que se encuentra al final de este capítulo para el cual se usan los datos de velocidades máximas de viento proporcionados por el observatorio meteorológico de Tacubava y listados en el cuadro 5.1. mientras qua los parámetros u y o serán estimados unitional dates de resistencia de concrete listades en el cuadro s al

Los resultados cilteridos son:

 $2 = 12.140102$  $f_{\rm 2}$  :  $$ a uttees  $\sqrt{x} = 1.76, 467$  $x^2 = 74.798$ P\_= 0.0001

### 2 MODEL & ESPECIFICO, ALTERMATIVAS DE SOLUCION

Ly probabilidad de fails obtunida en al succaju ulo autorion. as denoral y no considera las propiedades fisicas de la estructinal por lo que se procede a plantear una firma atternatival de estoular la probabilidad de falla en un caso especition. winsiderese la siquiente estructura.

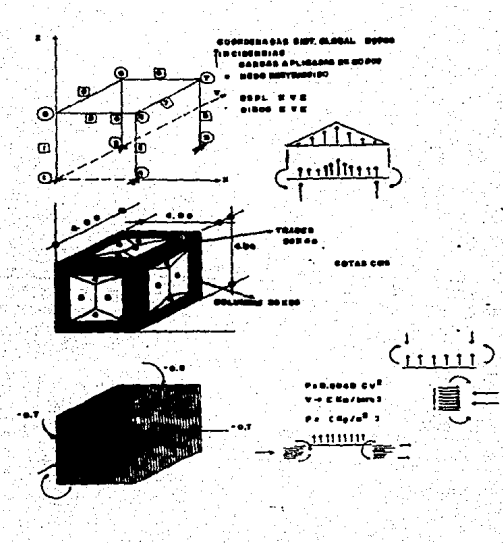

aretij-Cha<sub>roli</sub>e<sub>ma</sub>n

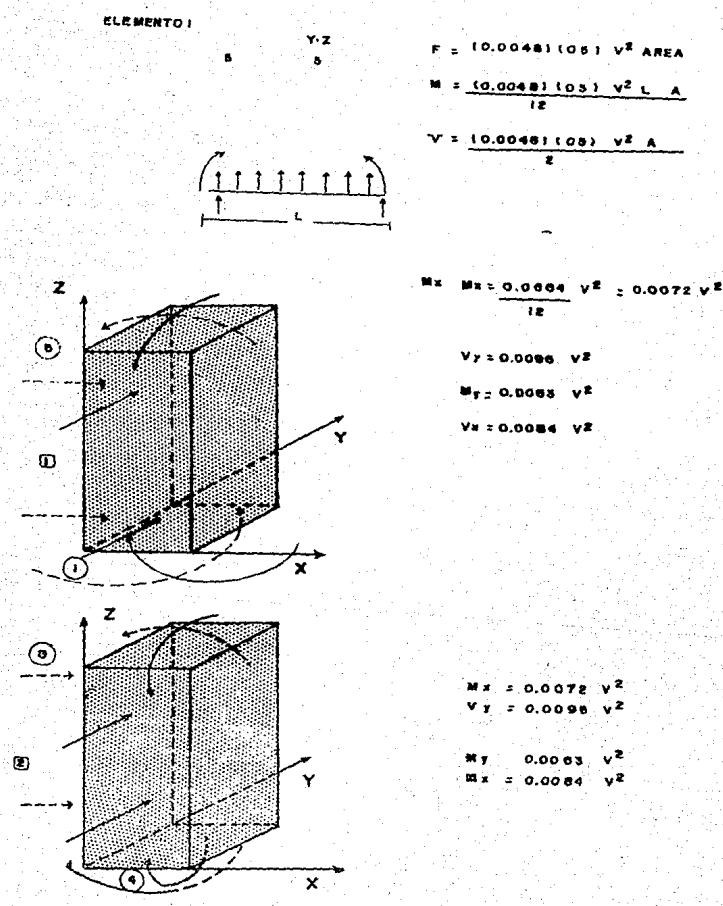

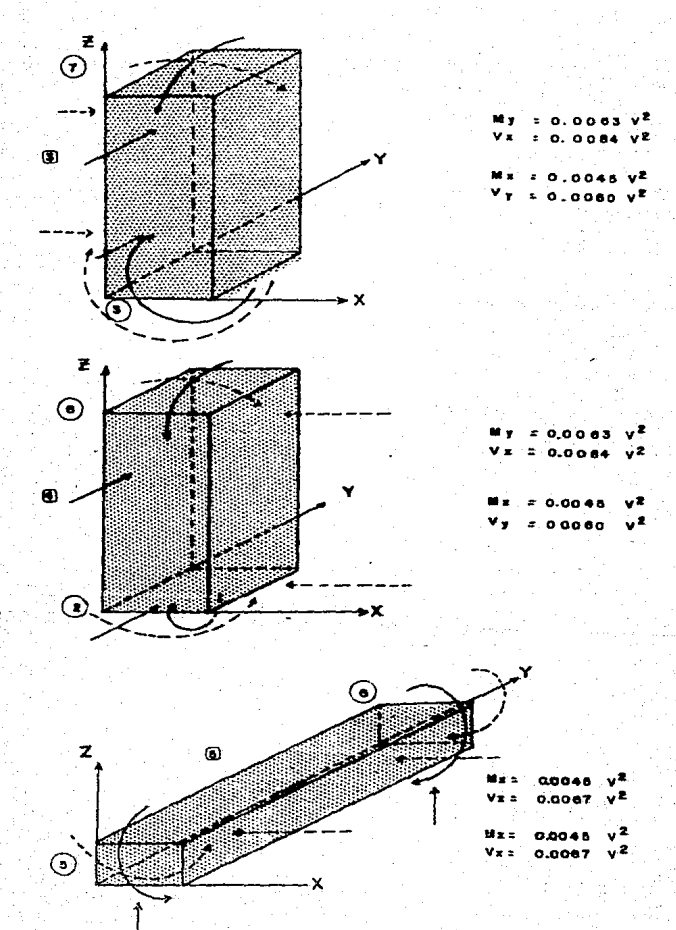

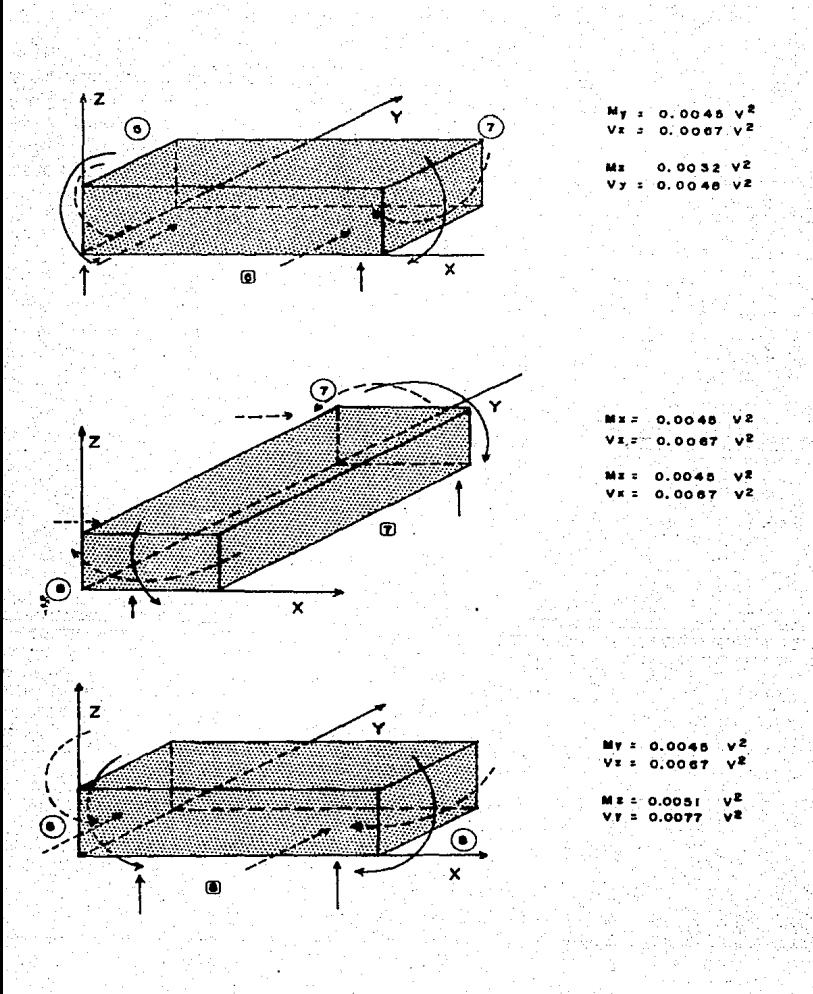

Es nonventente mencionar que consider est estimativa de esta facto no es ilisehar propiamente la estructura el ejemplo presentam un relativamente simple, uin embargo cabo notar que la metagricata usada es posible ablicarla a estructuras más completas.

La forma en que se calculara la probabilidad de fallo, sera utlizzando entagos Bernoulli. Mediante ai cimulacion de paneraren valores de las variables R y S. al comparar ambos altres y utilizando analisis estructural se concluirà si bube un entre r fragase en el ensayo, este preceso sera repatitivo en un número se veces necesario hasta obtener una "buena estimación" do P.

2.1 METODOLOGIA

1. - Definición del problema.

Calcular la probabilidad de faila de la estructura va describe.

2. Recolección de datos.

Los datos a utilizar se encuentran en las tabla 5.1

e.e.

3. - Formulación del modelo matemático.

Edentificación de variables. Identidados y relaciones entre variables.

# ESTA TESIS NO DEBE SALIR DE LA BIBLIBTECA

cum Coativiente de empire = 0 3  $p =$  Denoidad del arre = =  $0.167$  kd  $s^2$  m  $\hat{V}$  = Volloci dad idel (vienta)  $P = P(\cos \phi)$  originada por viento  $\pi = \frac{1}{2} - \rho v^2$ V ó F. » Fuerza en direccoión y F = Pilerra on direction a .<br>Fl¤ Fuarza en dirección t M is Homento alteration del eje a Him Momento alrededor del ejo y <u>i pavštaji</u> donde Unionaltud del elemento A#Area transversal de la sección E = Hódulo de elacticidad del material I = Momento de inercia alrededor de z I = Momento de inercia alrededor de y G = Módulo de elasticidad a cortante donde u=Relación de Poisson= ਤਹੇ ਜਨ ermadien transversal i Dei Deformación Longitudinal  $J =$  Momento polar de inercia  $I_n + I_n$ 

P. = Fuerzas concentradas en el nudo trespecto al eje global x v es igual a la suma de las fuerzas que conciden en el nudo i alrededor del eje x global.

Para fines de ingénieria este valor es iquat a u. 4E para concreto

.<br>Fuerzas concentradas en el nudo i respecto al eje global y y es igual a la suma de las fuerzas que concident en el nudo i alrededor del eje y global. P. Fuerzas concentradas en el nudo i rospecto al eje global z y es igual a la suma de las fuerzas que conciden en el nudo i alrededor del eje z global. M. = Homento aplicado al nudo i alrededor del eje x global y es la suma de momentos que coinciden en el nudo o altedor de x.

O = Desplaramiento lineal sobre el nje x del nudo . O = Desplazamiento lineal sobre el eje y del nudo i O - Desplazamiento lineal subre el eje z del nudo i i = Giro o desplazamiento angular del nudo i alrededor del eje x olobal.

( = Giro o desplazamiento angular del nudo i alrededor del ajo y global.

t, \* Circ o desplazamiento angular dol nudo i alrededor del eje z global.

P = Fuerza en el estremo i concentrada en el eje x local P. Fuerza en el extremo i concentrada en el eje y local P. = Fuerza on el extremo i concentrada en el ejo z local El desplazamiento giobal se transforma en local y se multiplica por la matriz de rigidez de cada elemento.

**م بر** 

M = Momento en el estremo i en al eje xilulal. Mj = Momento en el extremo i en el oje y iscal. M = Momento en el extremo i en el eje z local. R. = Reacción que deben tener los apovos en «1 nudo sobre el eje x global. e Peacovan que deben tener los apovos en el nudo sobre el eje y global. R. = Reacción que deben tener los apoyos en el nudo sobre el eje z global. f! = Resistencia del concreto f = Resistencia a tensión del acoro. n. = Porcentaic de acero mínimo que requieren las columnas  $= -\frac{80}{1}$ k = Ordenada del diagrama de interacción. bh= Dimensiones de la columna. f''= Disminución de resistencia del concreto  $\equiv$  CO, @ CO, & BOCf'2 cuando f' < 250 kg/cm<sup>2</sup> M = Momento de resistencia = RCbhJ<sup>2</sup>f!' obtenida de los diagramas de interacción V = Cortante que toma el concreto  $*$  bhco.  $2 + 30$ m $\sqrt{12}$  $\sin \theta < 0.01$ [' = Porcentaie de refuerzo transversal  $+$  CO.1201'/f' como minimo

ė1

We would tante que recente et acces que reimo for estribos.  $\label{eq:2.1} \Omega^2 = \frac{A\mathbf{V} \wedge \Gamma_{\mathbf{p}} \mathbf{I} \sigma}{\sqrt{\frac{\mathbf{V} \mathbf{V} \mathbf{I} \sigma}{\mathbf{V} \mathbf{V} \mathbf{V} \mathbf{V} \mathbf{V} \mathbf{V} \mathbf{V} \mathbf{V} \mathbf{V} \mathbf{V} \mathbf{V} \mathbf{V} \mathbf{V} \mathbf{V} \mathbf{V} \mathbf{V} \mathbf{V} \mathbf{V} \mathbf{V} \mathbf{V} \mathbf{V} \mathbf{V} \mathbf{V} \mathbf{V} \mathbf{V}$ 

dende. As a Area no los estribos.

s = Separación entre estribos.

∏'= Porcentaje de refuerzo longitudinal sinimo para elementos suietos a flexión simule.

Para vigas  $V = \frac{Av \tImes}{1 + v \tImes}$ 

4. - Estimación de Parámetros.

- De la Distribución extrema tipo I.

Los parámetros  $\hat{A}$ , y  $\hat{L}$ , calculados en la primera parte de este capítulo son para velocidades máximas mensuales de viento, pero debído a que la estudiura está diseñada para un periodo de recurrencia de 20 años, se procede al cálculo de las velocidades a dicho perindo.

El proceso es como sigue:

1) Se calculan 240 variables aleatorias que representan velocidades de viento siguiendo la distribución extrema tipo 1. tina por cada mes del año. 12 por cada año, en vernte años hacen un Lotal de 240 variables.

S2

70 De éstas variables, po toma la mixila **COMO A** representar la verscidad máxima en 20 años.

30 El processo anterior se repúblic en un búmero de vocas suficiente para poder estimar los nuevos parámetros a **Controller** 

Los programas que realizan el proceso anterier so encuentran en el anexo al final de esta lesis

De esta formi los parâmetros estimados son:

A B 26 25640770616126  $\overline{K}$   $\neq$  2.166092278399822

- De la Distribución normal.

Son los mismos obtenidos en la sección antarior.

 $\frac{11}{26}$  = 1.86.467  $a^2 = 74.782$ 

5. - Evaluación del Modelo.

Es en este punto donde reside of interés de orobar las suppsiciones o entradas que se programarán.

En este modelo se utilican dos funciones de probabilidad. la distribución extrema tipo f y la distribución normal la primera describe el componismiento de la via. fuerza del viento, mientras que la segunda describe la resistencia del concreto. Cabria entonces, una prueba estadística para verificar estas suposiciones, sin embargo, esto se ha considerado innoesario. puesto que en la referencia (RODR84) se realiza un ajuste por mínimos cuadrados, y con ello verifica dicha suposición.

6. - Formulación del Programa por Computadora.

Para la realización del algoritmo de computo que realiza la simulación es necesario considerar lo siguiente:

1. Diseño Estructural Edico.

La estructura prototipo diseñada para este fin y descrita en la primera parte de este subcapítulo. Tue diseñada de acuerdo a lo establecido en el " Reglamento de Construcción para el Distrito Federal ".

2. Se utilizo un programa de "Análisis Estructural". complementado con una interfase de programación. tratando de satisfacer las necesidades de dicho modelo. El siguiente diagrama especifica los pasos a seguir en este proceso.

 $S$ 

PROCRAMA

SI GNI FI CADO

ARCHIVO

SINULA

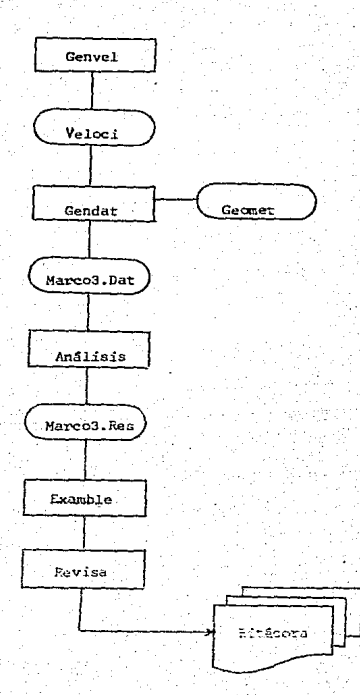

3. Breve Descripción de la la originada car

- SIMBLA, E ml successor and compressed to readinglent del proceso que describe la probabilidad de Calla de la estructura esta compuesta per programas que aeneran srubivor de dates. Tou cuales a su vez "alimentan" otros unogramas.

GenVel. El un programa que genera l'or sia l'eurepresentan velocidades de viento siquiendo la distribución extrema tipo I, utilizando los parámetros ya estimados de los datos reales.

Veloci - Es un anchivo que contiene lus datas generados por el programa GenVel y que servirán do entrada al programa GenDat.

Geometer Es un archivo de datos que contiene la descripción geométrica de la estructura y es también datos de entrada para el análisis estructural.

GenDat. Es un prodrana que toma los datos que le proporcionan Veloci y Geomot y después de algunas transformaciones envia dichos datos, a Marcos That, con los furmatos necosarios para ser leídos e intenactuar con Análisis.

Marco3. Dat. - Es un archivo que contiene los datos listes para ser procesades per Analisia.

Análisis. Es un programa que realiza el análisis de la estructura, considerando las acciones propercionadas y teniendo

como factor de Interés y por lo tanto en forma variable a la velocidad del viento.

Marco3. Res. . Es un archivo que quarda las salidas deneradas por análisis.

Examble. Utiliza los datos de Marco3.Res v evalua log resultados.

Revisa. - Este programa sólo quardará en el Archivo Bitadora los resúltados de cuda corrida ó dará fin al proceso si así se dosen.

Bitacora - Sólo quanda el resultado final cada corrida de simulación de la forma: "Fallo" o "No Fallo" el sistema.

 $7. -$  Validación.

Es en esta parte donde se explicará la cemeración de variables aleatorias.

El proceso de simulación utiliza sólo dos variables obtenidas por el método de Montecarlo. La primera, la veiccidad del viento, se chuuvo en al programa GenVel del proceso Sliftia v cuvos parametros necesarios para su generación se calcularón de las dates reales proporcionados por el Observatorio de Tacubays. La segunda. La resistencia del concreto, se obtuvo en el programa Examble, también del proceso simula y cuyos parametros necesarios

para su deneración fueron calculados a partir de los datos proporcionados por los redistros de pruebas de compresión símple en cilindros tomados de la obra FOVISSSTE.

condruencia de los datos históricos con los datos: generados en comprobable con la desigualdad de Chebyshev, cuva Corma est

$$
P(|x - \mu| \le k\sigma) \le -\frac{1}{k^2}
$$

 $1.6.$ 

 $P(|x - \mu| \ge k\sigma) = 1 - P(|x - \mu| \le k\sigma) \le 1 - \frac{3}{k\sigma^2}$ 

8 - Diseño de Experimento

El proceso es como sigue:

1) Dado que la estructura es un continuo, se procedió a discretizarla en dieciseis puntos de interés, que son los extremos de cada una de las cuatro columnas y de las cuatro vigas.

22 En cada uno de estos puntos se asignó una resistencia aleatoria, con los parámetros estimados  $\overline{x}$  y s<sup>2</sup>, siguiendo una distribución normal. Está consideración se realizó bajo el supuesto de que el concreto no es homogeneo en toda la estructura. dicha resistencia aleatoria es representada por f'.

3) En el caso del noero que refuerza la estructura de concreto, se astonó el refuerzo mínimo que requieren las columnas para una solicitación eólica de 80km/h.

 $^{oo}$ 

42 Columnan:

Punto

1

a.

э

El programa Examble, del proceso SIMULA, representa el diagrama de interacción de cada columna, considerando flexión simple únicamente y define las combinaciones de caroa impmento y carga axial) que resiste la columna. Esto lo hace considerando una parábola que pasa por tres puntos definidos de la siguiente forma:

asionar aleatoriamente la resistencia Donde nan a cada extremo de la columna se tiene que valuar

 $(-1.12535<sup>2</sup> < 0.8521$  $(-0.52035280, 6925)$  $(0.15)(35)^3$  $CO.850f'$  $C = 0.13C353<sup>2</sup>CO.853T$ 

Con: estos pares se define la resistencia en cada extromo de la columna parà las direcciones Ÿ z, realizandose dos veces por cada extremo de la columna o sea dieciseis veces. Después se procede a comparar los pares (My.Pk). (Mz,Px) y estos pares deben estar en el area sombreada,como se muestra en la siguiente figura, si caen fuera de esta area significas que la acción es mayor que la resistencia. Cabe recordar

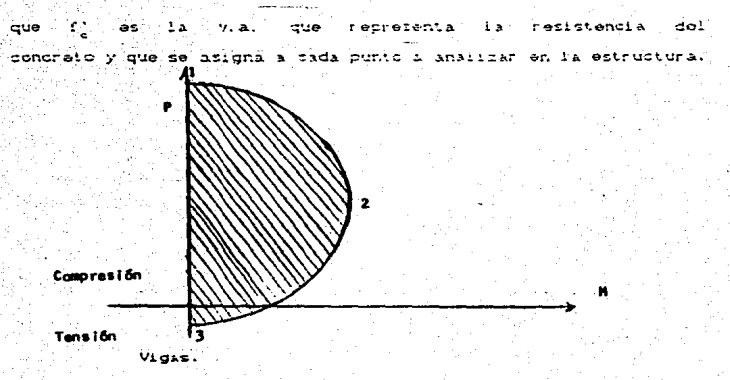

A diferencia de las columnas, para la evaluación de la resistencia de las vigas colo es necepario evaluar My y  $P = 1.721$ momento aleatorio se asigna con:

$$
MR = (200037)^{2} (0.00235)(4200) \left[ 1 - 0.500, 0.2255(4200) \right] (1 - 100)
$$

 $M_V = 6270240.85 \left[ 1 - \frac{7.20}{r^2} \right] (1.400)$ 

 $251$ 

"El momento valuado se acionara a My en el extremo de cada viga y se compara con el My actuante, a excepción de Pa, en las columnas las comparaciones se haran en vitor abioluto.

the August at columnar

cultura en el anátisis del diseña previo une la mayor es de 142 kg. entre la secola de la caractera

For la Puerce (Stands and Security of Art Columnas, to

$$
N_{\rm eff} = 0.350 \, \text{G} \cdot 1.2 + 3000 \, \text{G} \cdot 0.050 \, \text{N} \cdot \text{A}^{\text{TEW}} \cdot \text{A} = 5.483 \, \text{Kg}.
$$

tion all communications allegated and requirement and the contract and secure contracts los minimus especificados:

$$
y' = 0.182 \frac{1}{f_y} = 0.006
$$

3e utilizó varilla de 3/8 # 17.5 en los extremes de las columnas. La asignación algatoria para Vv o Vz es:  $V_{c1} = 6353^{2}$  co. 2  $+ 3000$ .  $(05326\sqrt{577} - 3)$ El contante que resisten los untribos es:  $V_0 = (1, 42)(35)(2400) = 11939$  kg.  $17.5$ 

De tal forma que la comparación a realizar as:

Pv.  $\mathbf{C}^{\mathbf{C}}$  .  $11928 + V_{c1}$ 

 $Px = x^2 - 11920 + V_0$ 

Estas condiciones deben de cumplicse, de lo contrario stanifica que la resistencia del acero sucundió s la acción del viento: es decir, la estructura falla.

Para Las Vigas, titulizando servita de Crit estillbos se tiene que

> Va. = CO. 990(37002400) = 7669.08 Kg.  $20$

Ver - 268.770√3.57 p.

procediendo de forma análoga a las columnas, la comparación nata: las vigas será:

$$
Pz = 268.70 \sqrt{T}
$$
 7 + 7689.88

bajo los mismos supuestos para la falla del cistoma.

Como se mencionó anteriormente, este proceso de evaluación. lo realiza el programa Examble y en él mismo se enquentra la rutina que calcula la curva que pasa por los tres puntos asignados que definen el diagrama, de interacción

9. - Analisis de Rosultados de Simulación.

Después de realizar el proceso de simulación descrito y de un cuidadoso análisis de los resultados obtenidos en las corridad se encontró lo siguiente.

1. La probabilidad de falla calculada por la expresión S.2, no es aceptable va que no se tiene la ninima velocidad máxima. Cmimnima cota superior) de viento para un intervalo de integración.

21. El proceso de simulación enricobera lo antenion. Va que . on this reflectdader comprades of sincreme number falls. To coal significaria que su probabilidad de falla es cero.

3. Pebido a lo anteciar se acomanén valores arbitrarico de las velocidades de viento. Ileuando a astonar velocidades heiderführ am der habte der mit der Erstellung unauentabler vore durch cading a una fatta en la estructura. Con este valor se integrácia expressor 5.2. in embarge properties una probabilidad de falla rqual con cercities. In probabilidad de falla es tan pequeña buel bara la compiladora tema ni valor de cero.

4. Este valor de la probabilidad de falla se puede internietar de la strutente formal

Se requeriría realizar el proceso de simulación en un número de veces extremadamente grande. (ni siguiera conocido), para que ciourniera una falla.

5. Por etro lado, el proceso de simulación Liene una dulución aproximada de 58 segundos por evento, lo cual significa que realizar aste proceso un aran número de veces. requiere un uso considerable de tiempo-maquina.

Poi todo lo anterior y lo rescatable del trabajo realizada se boade candian lo siguientar.

> - La estructura prototivo idealizada para este proceso. no es el sejor ejemplo para probar uni falla en el

> > $\omega$

districts par viented va due este exemple on et las superettite a la acción del viento como se cretencia- $\Delta$  be todd at trabalo realizado, el diseño del sedelo simmer siendel vällde rara analtrar stro tire, de estructuras más sensibles a viento.

Para confirmat to ententent se eligió stra line de estructura, más cimple y susceptible al diseño estructural por viento y que se describe a continuación.

### 3. Models Especifico 2.

El modelo que se presenta a continuación, es un caso real. cuyos datos fuerón obtenidos al selecciona: uno de diferentes diseños preliminares de una estructura. Para este ejemplo, aún cuando ya no se realiza la discretización de la estructura como en el elemento anterior, vito es im caso mai adecuado para los fines de este trabajo.

La estructura a analizar es ahora, un anuncio publicitario con las siguientes características:

Determinantén ent rois du la nivinsione

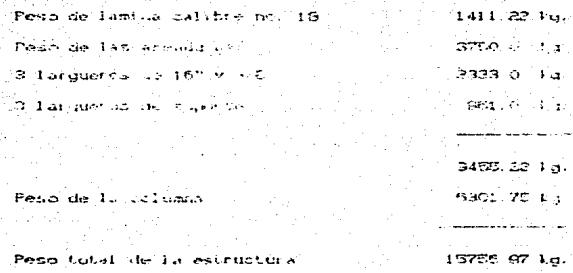

- Analisis por vienta.

Los datos redueridos, para este análicas fuerón tomados del "Realamento de Construcción para el D.F."

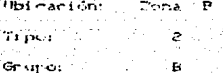

- Variables.

Las variables utilizadas en este acaera y su significado. son las siguientes:

3C

- 22 = Cheficiente de variación de presión con respecto a la altura.
- $\phi_{\alpha}$  = Presion Basica = 30 kg/m<sup>2</sup>
- \* = Factor Topografico.
- FR = Factor de rafaga = 1.3
- c = Presión en la altura de 0 a.10m.
- $\rho_s$  = Presion en la altura de 10 a 15m.
- p = Presidn en la altura de 15 a 19m.
- z. = Altura del punto de interes.
- = Velocidad del viento.  $\mathbf{v}^{\pm}$
- Fi = Fuerza en la columna a la altura de C a 10m. F2 = Fuerza en la columna a la altura de 10 a 16m. Fa = Fuerza en el anuncio a la altura de 15 a 10m. Ye = Punto de aplicación de la fuerza por viento. Ma = Momento Resistente.

**GB** 

- My # Momento de Voltec.
- F = Factor de Seguridad.
- $A = area 1 esin$

- Diseño de la estructura

Nuevamente se considerará el diseño en función de la .<br>Variable aleatoria, velocidad del viento, en este ejemplo se representa por v.

Para la determinación de Cz:

 $C_2 = 1$  $[0.10]$  matros de altura  $C_z = C z \times 10^{-274.5}$ LIO.191metros de altura  $k = 1$  $FP = 1.2$ 

con

Presiones.

El cálculo de las presiones a las que está suleta la estructura se dan por la siquiente expresión:

 $p = C_P C_2$  k  $p_2$  Fr

donde:

 $C_P = (0, \Theta) + (0, \overline{\Theta}) = (1, \overline{\Theta})$  (en el anuncio)  $C_0 = 0.7$ Cen la columna)

a) En la columna

 $p_{\text{N}} = (0.0055)(v^2)$ 

Puesto que en la memoria de cálculo  $\rho_a = 30 \text{ kg/m}^2 \text{ y}$  el evento de interés es que las cargas estén en función de la velocidad del viento, se calculan las presiones:

 $\rho_1 = 0.7901301301, 3300.00850^{2}33.80008008.0^{2}$ conjunipunto de aplicación = = = = = metros.

$$
\rho_2 = 0.756 \pm 0.2^{2.4 \cdot 5} \cdot 10^{2.4 \cdot 5} \cdot 1005 \cdot 0.05 \cdot 0.0 \cdot 0.10 \cdot 100
$$

cuyo punto de aplicación es  $Y_2 = 12.5$  metros.

b) En el anuncio.

y su punto de aplicacion

$$
Y_c = 17.0
$$
 metres

Fuertas.

El calculo de las fuerzas es

 $F_1 = P_1 A_2$ 

de esta forma:

$$
F_1 = 0.00500500 v^2 0.9100100
$$

 $= 0.00455455$   $\sqrt{2}$ 

$$
F_2 = C0.00180v^2C0.910C \int_{\frac{1}{2}}^{\frac{\pi}{2}} z^{2/4.5} dz
$$

 $0.02512892$ 

$$
F_3 = C_0.003300120V^2C \int_{1.5}^{1.5} z^{2.4.5} dz
$$

 $= 0.557568 v^2$ 

El cálculo de los Momentos dado por la forma: Fuerza x Punto de Aplicación Momento y siguiendo la memoria de cálculo se tiene:

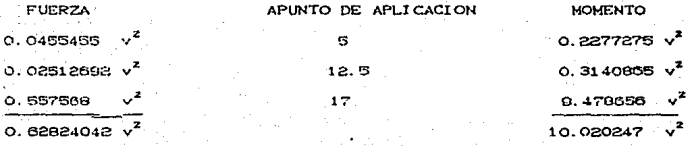

De acuerdo con este diseño sólo se procederá a calcular la estabilidad del anuncio, ya que discretizar la estructura como en el ejemplo anterior haria de este caso un ejemplo más complicado. además por otro lado, la estructura de este modelo podría consideranse que falla, aún cuando el anuncio siga en pio, y sólo presente algún desnivel o inclinación, aunque en este caso la falla consiste en que la estructura se caiga. Por lo anterior solo interesa calcular el Momento de Volteo:

Mv =  $(10.02047)$   $v^2 + 2.500.62624042$   $v^2$ 

 $= 0.11.59084805 > v^2$ 

cara un valor de Ma = 00320 ka.

 $-$  Experimento.

Para este modelo el experimento sólo consiste en asignar v.a., que representa la velocidad del viento generadas por el programa ya descrito, y que se encuentra en el apendice do este trabajo, y sustituirlas en la forma de Mv .. para después evaluar el cociente:

$$
F_c = \frac{Mn}{Mv}
$$

que representa el factor de seguridad. Cuando este cociente es menor que la unidad, significará que la acción efectuada es mayor que la resistencia y por lo tanto el sistema, en este caso la estructura falla.

As f

# $F_s = \frac{90320}{511.5908480556}$

El programa que realiza esta simulación se encuentra en el apendice ya mencionado, de esta manora se tieno que 1a probabilidad de falla existe y es calculable.

- Análisis de Resultados.

La probabilidad de falla obtenida del proceso de simulación es:

 $P_1 = 0.006$ 

La probabilidad de falla calculada por la expresion 5.2 es:  $P_1 = 0.0087311859$ 

El programa que realiza este calculo tambien se encuentra en el apendice citado.

Por otra parte de la expresión

$$
= \frac{Mx}{2}
$$

requiere un valor minimo unitario y despejando v<sup>2</sup> se obtiene que

 $v = 88.27$  km/h.

i.e., que con una velocidad de viento mayor a esta. Ia estructura falla, este valor no está alejado de ocurrir puesto que entre los valores denerados es posible encontrar algunos que lo excedan.

Como se ha comprobado, este segundo modelo presentado para probar que la distribución del valor extremo representa un modelo de falla, es una mejor ejemplificación puesto que es más susceptible a ia acción del viento.

Es necesario hacer notar que, este segundo ejemplo tomado de un diseño preliminar para un caso real, como se menciono anteriormente, era efectivamente, un diseño con error, tal como fue corroborado por el diseñador.

 $101.$
#### CONCLUSIONES

Con frecuencia, cuando se habla de Confiabilidad, se tiene la idea del concepto de Confianza estudiado en probabilidad. Sin embargo, ambos conceptos: Confiabilidad, estudiado en el capítulo uno y Confianza se aplican en procesos diferentes.

la tecria de extremos no ha tenido gran difusión y por lo aismo sus aplicaciones han sido limitadas, cuando debería ocurrir lo contrario, ya que como se dijo en el capítulo dos, siempre que esté interesado en la ocurrencia de un valor máximo y/o mínimo, se extá hablando de teoría de extremos.

Cabe resaltar aqui, que la teoria de extremos tiene la wantaja de que no requiere conocer la distribución original de la wariable, para obtener la distribución del valor extremo de la misma, ya que en muchos procesos no se tiene suficiente información sobre una posible distribución que la describa.

Para la estimación de parámetros que se requerían para el camitulo cinco, se utilizaron las ecuaciones de máxima varouisilitud; puesto que no es posible obtener en forma explícita los valores de los parámetros se recurrio a los métodos numéricos. especificamente Newton-Raphson encontrándose lo

# diferentes nudos

Este tipo de "experimentos" son una buena ayuda en el diseño estructural por viento. Co por otras variables aleatorias que sigan distribuciones extremas), puesto que aún cuando se cuentan con reglamentos y manuales para estos diseños, el poder contemplar con una simulación la posible ocurrencia de eventos en el problema de interés. es una forma de pronosticar para una huena toma de decisiones.

Para el caso del segundo modelo planteado en el capítulo5 resultó ser más adecuado para ejemplificar el uso de las distribuciones extremas como modelos de falla.

Finalmente cabe adregar, que la ocurrencia de algunos fenómenos tales como: precipitación pluvial, granizo, sismos, desbordamiento de ríos, niveles de contaminación del aire, y en general todos aquellos casos en que la variable de interes es un máximo o un mínimo, pueden ser analizados con distribuciones del valor extremo, así como con técnicas de simulación.

# **BIBLIOGRAFIA**

CAPL72

CAPLEN. RoyLand (1972) "A practical aproach to reliability" Bussines Book Ilmited London, England

**ENSL77** 

ENSLEIN, Kurt. RALSTON, Anthony and WILF, Herbert S. C1977 "Methods for Digital Computers" Vol. III Of Mathematical Methods for Digital Computers. Wiley - Interscience Publication Ε.  $\mathbf{U}$ A.

GNEDSO

GNEDENKO, Boris V. (1969) "Nathematical Methods of Reliability Theory" Academic Press New York, E. U. A.

GORD78

GORDON, Geofrey (1978) "System simulation" Prentice-Hall E. U. A.

GREEZE

GREEN, A. J. and BOWNE, J. (1972) "Reliability Technology" WEINV London, England

GUMBER.

GUMBEL., E. J. (1958) "Statistics of Extremes" Columbia, University Press New York, E. U. A.

**HENLAL** 

HENLEY, Ernest (1981) "Reliability Engeneering and Pisk Assessment" Prentice-Hall Engl and.

**HILL 95** 

HILL, E. H. Earl and PRANE, W. Joseph (1985) "Applied techniques in statistics for selected Industries Coatings. Paints and Pigments" Wiley Interscience  $E. U. A.$ 

JARD73

JARDINE, Andrew K. C19732 "Maintenance, Replacement and Realibility" Wilev New York, E. U. A.

#### KAHN56

KAHN. Herman CLASS "Aniications of Monte Carlo" **Pecaanch Memorandum** The RAND Co. Sta. Monica, California

KENNERA

KENNEDY, Jhon B. and NEVILLE, Adam M. (1986) and "Basic Statistical Methods for. Engineers Scientistics"

Harner - Rosas

## LLY084

LLYOD, K. David (1964). "Reliability: Management, Methods and Mathematics" Prentice-Hall

**MANNZA** 

MANN, N. R., SCHAFER, R. E. and STHGPURWALLA, N. D. (1974) "Methods for Statistical Analysis of Peliability and Life" Data" William New York, E. U. A.

MELT85

MELI. Peralta Roberto (1985) "Diseño Estructural" Linusa Mexico, México

MORGAS

MORGAN, Byron J. T. (1985) "Elements of Simulation" London: Chapman and Hall London, England

**NART70** 

NABIL, R. Adam (1979) "Current Issues in Computer Simulation" All Dooramaci Academic Press E. U. A.

**OCONB1** 

O'CONNOR, Patrick (1981) "Practical Reliability Engeneering" Heyden London, England

CArticulos)

BOOSB4

BOOS, D. Denis (1984) "Using" Extreme - Value theory t.o. percentiles" **Technometrics** Vol. 26 No. 1

**ENGEB2** 

ENGELHARDT, Max and BAIN, Lee J. (1982) "On Prediction limits for samples from a Meibull or Extreene - Value Distribution" Technometrics Vol. 24 No. 2 pp 147-150

estimate

**Laros** 

**HARTER** 

HARTER, H. Leon and MOORE, Albert H. Close) "Maximun - likelihood estimation from doubly censored samples. of the parameters of the Firts Asymintic Distribution of Extreme - Values" Journal of te American Statistical Association Vol. 63 No. 327 pp. 889-901

#### HASSAR

HASSANETN, Khabat M. (1968) "Analysis of Extreme - Value data by Samples Quantiles for very large samples" Journal of the American Statistical Association Vol. 63 No. 327 pp. 877 - 888

**HASS72** 

#### HASSANETN, Khatab M. CLR721

"Simultaneus estimation of the parameters of the Extreme-Value Distribution by sample quantiles" Technometrics

Vol. 14 No. 1 bp. 63 - 71

HASSAR

HASSANEIN, Khatab M. (1986) "Estimation and testing of quantiles of the Extreme-Value Distribution" Journal of Statistical Planing and Inference

Vol. 14 No. 3 pp. 389-400

HOSYAR

HOSKING, J. R. M., WALLIS, J. R. and WOOD, E. F. CLBBSD "Estimation of the generalized Extreme-Value Distribution by the method of probability weigheted moments." Technometrics

Vol. 27 No. 3 no. 251-260

MANNBO

MANN, Nancy R. and SINGPURWALLA, Nozer D. (1980) "Extreme-Value Distributions" Technical Report for Office of Naval Research Operations Research Program Arlington, Virginia

RODR<sub>64</sub>

RODRIGUEZ, Cuevas Neftali (1964) "Anlicación de  $1<sub>A</sub>$ Estadística de Extremos determinación de velocidades del viento para diseños estructurales" Instituto de Ingeniería de la UNAM Octubre No. 105 México, D. F.

(Tesis)

ARCE85

ARCE. León Carlos (1985) "Fuerza del viento en Estructuras Tesis Profesional Acatlán, México

# APPMPTCP

# PROGRAMA 4.1

## ESTIMACION DE PARAMETROS POR MAXIMA VEROSIMILITUD

Esta programa ubtiene los parametros a y b do la distribución del valor estrema del tino i para valores maximos. El procedimiento usado es: para encontrar el parametro b se resuelve una ecuación por el metodo de Newton, y este valor se sustituve en la ecuación que calcula el parametro a.

```
orporam estremol(input.output):
  conet
     tvne
     uarametro-double:
     vector=array[1..n] of double:
  van
                    : vectors
     -48
    \mathbf bsparametros
                    tinteger:
    3 - 1 - kadoubles
    m, g, qitext:
     ent
  function f(binarametro)idouble:
     \overline{a}liinteoeri
       righter\blacksquarebeoin
       \overline{a} : \overline{a} :
       for 1:1 to n dos_1 = s + (s_1 1 1 + b - m) *exp(-x[1]/b) x
       f + 6fend :
  function f1(broarametro):double:
    <u>ivan</u>
       liinteoeri
       sidouble:
    beoin
       s := 0for11 = 1 to n de
         Bi=s+i([]]#(x[]]+b-m)#exp(-x[]]/b)/(b#b)+exp(-xf]]/b);
       +1.751end:function a (biparametro) (double)
       \sim \simlinteger
         s: double:
       hegin
         2.401for i := i to a do
           siestekp(-kEll/b);
         sin(n/s/n)a_1 - bks:
      fendi
    procedure medial
       var
         liintegeri
```

```
bearn
      m_1 = 0:
       for limits n do
         mimment1.1s
      maxends.
benin
  assign(ent, asti-dat') presettent);
  for i=1 to nbegin
      resd (ent. x[i]):
      writeInt(n(t,1,2,1), n, n, n, n)ends
  mediaiwrite\langle m \rangle:
  read(o):
  k = 1:
  for i: = 1 to n do
   if xEHIKRELI then himi
  b:=10111 - 11while i < 50 do
    beath
     writeln('iteracion :',i:2);
       q_1 = f(b):
       b:=b+q/(f+(b))writeIn('funcion',g/;
      writeln("b=".b):
       i : 2 : 4 : 1 : 1end:
   writeln('am'.a(b));
   writeln('1/b=",1/b);
 end.
```
#### PROGRAMA 4.9

#### ESTIMACION DE PARAMETROS POR MAXIMA VEROSIMILITIO

trie propranz abliente los parametros alfo. hela. Volt straited. -elesia distribucion del valor estremo tipo il para valores  $max_1 \text{mod}$ . resolviendo un sistema de ecuaciones simultaneas por el metodo de Meuton-Racheso generalizado.

```
econcam estremp2 (input, output) :
  conset
     neto.
    Continue
     arctt \vee nvector marray[1..m] of double:
      our emetrogary av E1. 31 of double:
      housearrav[i..3.1..3] or double:
   iv an
                         :vectori
      b1 - v1 - z.
                         inaramatrol
      Press
                         theser
      con.com1.com2.integer:
                         : double9 - 9en<sup>t</sup>atmets
   procedure borra (var. uu:ness) :
      ستعدد
         1,j:integer;
      beain
         \frac{2}{3} or 11 = 1 to ni do
            for j:=1 to n1 do
               uuf1.11=0tendsfunction f(wiparametro):double:
      - var
          ii:intoger:
          E1.62: double1begin
          -1:0182:50for ilsel to n do
             heoin
                si: = si+exp(-wE33*ln((xEii1-wEil)/wE23));
                52: #52+1n ((x[ii]-w[i])/w[2]);
          ∴ ends
          \frac{1}{2} \frac{1}{2} \frac{1}{2} \frac{1}{2} \frac{1}{2} \frac{1}{2} \frac{1}{2} \frac{1}{2} \frac{1}{2} \frac{1}{2} \frac{1}{2} \frac{1}{2} \frac{1}{2} \frac{1}{2} \frac{1}{2} \frac{1}{2} \frac{1}{2} \frac{1}{2} \frac{1}{2} \frac{1}{2} \frac{1}{2} \frac{1}{2} endi
    procedure gradiente(wiparametro; var uiparametro);
       Ver.
          iliinteger:
          -51.62.11.12:00101e1heain
          41.701421 = 01for illei to n do
            Pegin
```

```
EXEMPTED SAFT TA
         Effect internation
         aitwet+cyp(-iuf 314 t) $1n(4 2) ) ;
         fundination at the
         9.224442 + 1.763aind :
    UC13: == WES1*62 / WES1+1 / WES1+1 / $52;
    2.1 + 2.04for ites to a de
       sinesi+exp(-ut33)in(Gdilb-ufil)/w[2]) is
    ILE 2.1 FRO XMES 17 MET 11 FR FAME S 17 MET2 12
    -1 + m(1)clor lies in a de
       .<br>61i=51+1n(orti13-0C13)/0623)*(copC=0C3J*)n(odCili)}~wE13) af23)}−1
    (153) =n/m 33(s);
  end:
procedure headjaco-utrorametroizvar unibusco-
  سمائد
    iiiintencr:
    41.92.231double;
    ti.t2:vector:
  beoin
    for ilsel to n do
       beain
         E10113: = stiid=wtile
         +21111+ut (1111/ut 21)
       end t
     61:00262z=0tfor ilsel to n do
       heain
         61.961 + P30 (-195332) + 10 (12531)921 = 92 + 1 / (615313 + 15113):
       ende
     unti.il ==wt31+(vt31+1)+si/(vt21+vt21+ (vt31+)+ka2+
     41.701for ilest to n do
       beain
         g_{12}=1+g_{10} (- (d131+1) d1n(121+11)endi
     0.011.231 = -01331.01331 * 017.001231 * 01231u_0(2.1): =u_0(2.1):
     si⊧≓Òi
     52:00153x = 01for limito m do
       beain
          s1 := s1 + esp \left( -w(31 + 1) * 1n(t, 2i, 11) \right);62:m62+erp -- WE31+1) *1n(t2Eil1); *1n(t2Li);
          531=63+1/t1C/13:
        enda
     upf1.33: == 6) wf23+wf33*s2/wf23+s3:
     0.05, 13; =0.013, 13;
     511 = 01for ilsel to n do
```

```
elies[+exp(-w[3]*in(t2[ii]));
              m(2,21) = n+w[3]) (w[2]*w[2]) -w[3]$w[3]*#!/(w[2]*w[2]) -w[3]*si/(wf)
17672111
              611 - 0162.80for iii=1 to n do
                henin
                   \frac{1}{2} = sitexp(-w[3]*1n(t2[ii]))*1n(t2[i1]):
                   a2 + b32 + b4 + c6731and:
              uut2.31: =n/wt21-s2/wt21+s1*wt31/wt21:
              u(15, 21) =u(12, 31)512 = 0:
               beain
                   s1: ms1+exp(-w133*ln(120111) * ln(120113) * ln(120113);
                 endr
               u(15,31) = -0/(w[3]*w[3])-si
           end:
        procedure caussiaaihossibibarametroivar bibarametro):
          VAC
            asarrav[1..n1.1..m] of doubles
            i.j.k.i zintnoer:
                     : boolean:
            ÷.
                     rdouble:
            è
          beain
            for ii=1 to al do
               for i=1 to at do
                 \alphaii. \betali maaii. \betali
             for i:=1 to ni do
               alimler=h[i]k = 1;
             ti=truei
              while t
                       do
                begin
                  1. - 1.for j:=k+1 to n1 do
                    if abs(a[j.k])>abs(a[l.k]) then 1:=jr
                    if a[l,k]<>O then
                      beain
                         for jiek to m do
                           begin
                             c:≃alk,j];
                             atk.jlimatl.jlp
                             a1, j1, \cdotsend:
                         for i: *** to ni do
                           for jimk+1 to m do
                               ali,jJ:walk,kJ*oli,jJ-stk,jJ*oli,k23.
                       end;
                  if all kl=0 then ti=false;
                  kimk+1:
                  if keni then tiefalse;
                ends
              if (E<>n1) or (a[n1.n1]=0) then
                begin :
```
k.

```
writeln('No tiene solucion');
    end
  alse
    benin
       for isent downto 1 do
         Deain
           iCm.ilm=itid
           for j \neq i+1 to n1 do
             bCid:mbCid-bCj3*aCi.jl;
           blil:wbfil/afi.il:
         ends
       for i.m1 to n1 do writeln('b(',);2,')=',bf; D;
     ends.
end:
begin
  assign (ent, 's.dat'); reset (ent):
  for contel to a do
    beain
      read(ent. »Cconl):
      writeln('s(',coni2,')m',x[con]);
    end:
  read (g):
  for constant to ny[1]:my[1]+x[con]:
  vtil:=1.965441401761125:
   yf23:=18.9569589766445;
   vt31:-10.8194307939391;
   cm: 212while con<sub>200</sub> do
     beath
       writeln('iteracion :',con;2):
       for conli=1 to n1 do
         zfconl]z = 0zoradients(y,z);
       for contral to nt do
          beain
            writeln('f',coni:2,'"',z[coni));
            z[con1]z = -2[con1]iendt
        q: = f(y)writein('funcion', g);
        tread(t_0):
        borra (hes) :
        hessiano (y.hea);
        (for conlig1 to ni do
          for con2:mi to ni do
            writeln("hes(",conl:2,",",con2:2(')=";hestcont;con21/1)
        (read(q);)gauss(hes, z, bi);
        for conlimito nt do
          beain
             yEconiJ: ** yEconiJ+biEconiJ:
             wr1teln('y')' , cont'') = 'v' coln11'.ends
          conv2 = conv1
```
en an An Analysis and a good popular

#### PROGRAMA 5. 1 PROCESO STMLLA

 $A$  continuacion se listan los programas dol proceso de simulacion descritos en el capitulo 5.

```
PROGRAM SIMULINPUT. OUTPUT):
  COMET
    no
            = 6.554.9<sub>z</sub>\simFAGINA = #12:
  UAR
                                       IREAL
    BETA, GAMA, X. Y. OMEGA
    I, J, K, OP, I: INTEGER:
    sa i rati.
                                       112x1xPROCEDUSE IMPRIME:
    BEGIN
       IF (1 MOD 3) =1 THEN
          BEGIN
            WRITELN(''):
            WRITE (** 15)
          END-
       WRITE('':10.Y:LO:DO);
      NRITELN (WIND, 'SIMULACION NO. 77 PRUEBA NO. 77');
       \text{URTTELN}(\text{WIND}, \text{3.6*Y:6:2.'} \text{km/h'}):
    END:
  REBTN
    ASSIGN (WIND, 'A: VELOCI, DAT'): REWRITE (WIND):
    RANDOM J ZE:
    CLBSCR.
    GOTOXY(5,5):
    LOWULDEO:
    WRITELN("GENERACION DE VARIABLES ALEATORIAS PARA FUJICIONES EXTREMAS"
                      WRITELN('[1] VALOR EXIRENO (1PO I');
    GOTOXY (15. B):
    GOTDX + 15.911WRITELN('T2J VALOR EXTREMO TIPO II'):
    GOTOXY(15.10):
                      WRITELM ('E3J VALOR EXTRENO TIPO III'):
    GOTOXY (20, 15):
                      MRITE ('OPCION ESALET...'):
    HTGHVTDED:
                      READLN (OP) +
    12 (OP IN 11, 2, 31) THEN
    BEGIN
       OLBSCR:
       LOWEDED:
       GOTOXY(10, 5):
                         WEITER DAME EL PARAMETRO DETA='):
       HISHVIDEO:
                         READLN (RETA):
       LOW/IDEO:
       GOTOXY(10, 6);
                         WRITE('DAME EL PAMAMETRO GAMA= ):
       HIGHVIDED:
                         READLN (DAMA/1
       LOWVIDED:
       GOTOXY (10. 7):
                         WRITE ('VARIANLES ALEATORIAS A GENERAR ...') {
```
určuutnen. **DEAN MADY -**DERSON\*  $GNTOXY(29.10)$ MRTTELNIZ'L I FAUDE DE ESPERAR L'IZSE GOTOXY (25.12): WRITELN: IMPRIMIENDO VALORES GENERADOS'): DASE OF DE  $\mathbf{1}$ **BEG ON** WRITELN(""+15, "BAJD LOG PARJNETROS BETAR' DETAILO-DO." BA  $MA = 7.0001011011011$ MISTER NET PAR WRITELN("':20.'LAS VARIABLES ALEATORIAS GENERADAS SON'): WRITELN(" \*);  $WRTTELNC \rightarrow 1$ FOR I: I TO K DO BEGIN  $x = \text{RANDOM}_1$  $Yt = BETA - (1 / BAMA) + LN(-LN(X))$ IMPRIME: END: WRITELN (PAGINA) END:  $F$   $DPut 3$  $\overline{21}$ **REGTN** WRITELN('':15,'BAJD LOS PARAMETROS BETA\*', DETA:LO:DO.' GA MA=' GAMA: LO: DO) : WRITELN(7 T): WRITELN('':20,'LAS VARIABLES ALEATORIAS GENERADAS SON'):  $WRTTELM(T, 7)$ : HRITELN(" ");  $FOR$   $I \neq 1$   $TQ$   $K$   $DQ$ **BEGIN** X: RANDOM: YEERETA X (EXP ( -11/GAMA) X LUI -1N(X) ) ) ) : *IMPRIME:* END<sub>1</sub> WRITELN (PAGINA)  $CDP=2.1$ END.  $3x$ BEGIN LOWVIDEO: WRITE('DAME PARAMETRO OMEGA\*'); READLN (OMEGA) : WRITELN('':15.'BAJO LUS PARAMETROS BETA =" BETA:1.0:DO.' GAMA = ' GAMA : LO : DO) : WRITELN (\* OMEGA =' DMEGA: LO: DO); WRITELN(''); WRITELN('':20.'LAS VARIANLES ALEATORIAS GENERADAS SON') NRITELN(\* \*); WRITELN(''); FUR 1: = 1 TO K DO BERTN X: =RANDOM:  $Y_1 =$  OMEGA -(OMEGA-BE1A) (EXP (1/GAMA \*LN(-LN(X))); IMPRIME, END; **WRITELN (FAGINA)**  $END<sub>2</sub>$ ം വൗകാരം ഭ

an Provide Washington Profile Ad

**LSALEJ** þ EL SE Ł ÷. CASE Ä CLOSE (MIND) : END: HTGHVIDEO END.

```
(40 - 20 - 10 - 10)Program GenDat:
         \mathbf{u}Titulo.
             linea : string1801;
             63.61z texts
             \sqrt{2} \sqrt{2} \sim1 - \frac{1}{2}Beas n
             LowVideo:
             Assign(fi,'Veloci.Dat'); Reset(+i);
                Readin (fi, Titula);
                 Result, v)\text{Class}(+1)writein("GENDAT --- Velocidad viento km/h =', vr6:2);
             Assign(fi, Geomet.Dat'); Peset(fi);
             Assign(fj, harco3.Dat'); Rewrite(fj);
             While not Earlfill Do
             Bento
                 Readln(fi.linea);
                 writein(fj,iinea)
             Ende
             Close (fix):V21 mysys
Globales 1
                                                                            Carges Coord.
                 writein(fj,(-0.0084-0.0067)*v2);
                                                                C PSn-251.5 \vee 8C Confluven ladd
                 writeln(fj,(+0,0096+0,0077)*v2);
                                                                c PSy
                 writein(fj, (+0.0067+0.0067) *v2-424);
                                                                 -5-×
                                                                       h
                 writeln(fj, (+0.0072+0.0045) *v2-141.33);
                                                                t HSs
                 writein(fj, (+0.0063-0.0045) *v2+141.33);
                                                                       h,
                                                                1.15v\boldsymbol{\hat{\mathbf{x}}}writeIn(f), (+0.0045+0.0051)*v2);
                                                                1.15 -\overline{\phantom{a}}writein(fj, (-0.0084-0.0067) *v2);
                                                                L. PAY
                                                                            C Confluyen Tado
5.4.5 \times 6.5\rightarrowwriteln(fj. (+0,0060+0,0048) *v2):
                                                                (1 - 6y)writeln(fj, (+0.0067+0.0067) *v2-424);
                                                                r.
                                                                 F6.
                                                                       \overline{\phantom{a}}writein(f), (+0.0045-0.0045) *v2+141.33);
                                                                ċ.
                                                                  MAY
                                                                       - 1
                 writeln(f), (+0.0063-0.0045) +v2+141.33);
                                                                \epsilonMóv. 1
                 writein(fj, (-0.0045+0.0032) kv2,
                                                                  H6zWriteln(fj.(+0.0084+0.0067) +v2);
6.3.6.9.7.3E = P - PC Confluyer Tado
                 writeln(fj,(+0,0060+0,0048)%v2);
                                                                E = PZVwriteIn(ff.(+0.0067+0.0067)*v2-424);
                                                                CP_{2}\mathcal{I}writeln(f), (+0,0045-0,0045) *v2+141,33);
                                                                CD<sub>x</sub>Writein(fj, (-0.0063+0.0045) (v2-141, 33);
                                                                       h,
                                                                (117)writeIn(fj,(+0.0045-0.0032)*v2);
                                                                CM2 - 3writeln(fj,(+0.00B4+0.0067)*v2);
                                                                C PRS \frac{1}{2}2.7 \times 8C Confluven lado
                 writeln(fj, (+0.0096+0.0077) $v2);
                                                                c ra.
                 writeIn(fj,(+0.0067+0.0067)*v2-424):
                                                                  P_{H2}writeIn(f), (+0.0072+0.0043) xv2-141.33);
                                                                K.
                                                                       ٠.
                                                                  H\mathbf{B}H )
                                                                \epsilonwriteIn(fj, (-0.0063+0.0045) *v2-141.35);
                                                                 MSvx
                                                                       Ā
                 writeIn(fj. (-0.0045-0.0051) $v2);
                                                                ٠
                                                                 H = 1\Box number \BoxEnd.
```

```
program expable(inbut.output):
            const
              med1a = 2001$icma=8.6476:
            MGP.
               a.b. alacks3.y1.y2.y3.m.x.v.cero.v.valor treal:
                                                                       sarray[1..16,1..6] of real;
               \Omega: array [0..3] of reals
               \epsilon\overline{a}sarrav[1..8] of real:
                                                                       sinteger)
               1. i.k.indica.indical.o.l.poc
               etiqueta
                                                                       : bool eans
               ent.enti.sal
                                                                       itent:
                                                                       string(1251)reqistro.titulo
               :*trino[1]WINNA
                                                                       istrina(20)Function parabola(x,y,x1,x2,x3,y1,y2,y3:real):real;
                  beain
                     0.001 are -41 (1 - 42) if (1 - 42) (1 + 32) (1 + 21) (1 + 42) (1 - 42) (1 - 42) (1 - 42) (1 - 42) (1 - 42)(1, 2-1) * (2-1) * (2-1) * (3) * (2-1) * (n-1) * (n-2) * (3-1) * (n-1) * (n-1) * (n-1) * (n-1) * (n-1) * (n-1) * (n-1) * (n-1) * (n-1) * (n-1) * (n-1) * (n-1) * (n-1) * (n-1) * (n-1) * (n-1) * (n-1) * (n-1) * (n-1) * (n-1) * (n-1) * (n-1) * (n-1) * (n-1) * (n-1) * (n-1) * (n-1) * (n-1) * (n-enda
              Function Buscaireal:
              Var
                   rireali
                   err:integer;
              Begin
                   While registralposi()'*' Do posi=pos+li
                   pos:=pos+i;
                   While registro[pos]=' ' Do posi=pos+1;
                   Val (Copy (registro, pps, 12), r, err);
                   Buschter:
                   post-posierri
               End;
              benin
                 assign(ent,'a:marco3.res');reset(ent);
                 assign(enti,'aiveloci.dat');reset(enti);
                 assign(sal, a:bitacora.res'):append(sal):
                 randomizes
                 for i=1 to 107 doreadin(ent, registro);
                 Yor grei to 16 do
                   begin
                      readIntent, registro);
                      indicat=1:
                      indical: *1;
                      post=11for kimi to 6 do plj, kl: "Busca;
                    endi
                 for \; j \geq 1 to 16 do
                    beain
                       ∳or j:≈1 to & do
                         write(ofi.iliii:4):
                         <sub>tri</sub></sub>
                    endt
```
1

```
fcf(11=187, 79:4cf(21:5185, 69:4cf(3))=184, 60:4cf(41:5197, 78:4cf(51:5125, 353)3:fc[6]i=184.32:fc[7]:…181.88:fc[8];=187.16:
              etinuetaisfalse:
              forits = 1 to B do
                beain
                   for j<sub>1</sub>=1 to 2 dobeain
                        xsep1, 11: vi = abe(p1, 4 + i1);
                        x1: = -374*fc[i]; x2: = -170*fc[i]; x3: =34*fc[i];
                        y11 = 0; y21 = 10.2*fc[i];y3:=0;
                        cero: = parabola (0, 0, 1, 82, 83, 91, 92, 73);
                        valor: "parabola(n, v, x1, x2, x3, y1, y2, y3)if valoricero(0 then etiquetainTruei
                        if etiqueta then writeln(i.valor);
                      end:
                 ends
              readin (enti, titulo);
              readin (enti.v);
               if etimumta then writein('ssessFALLOsssss') else writein('.....NO FA
\mathbf{r} , \mathbf{r} , \mathbf{r} , \mathbf{r} , \mathbf{r} , \mathbf{r}if etiqueta then writein(sal, FALLO ', y) else writein(sal, NO FALLO.
∙ ≟vss
               close(ent);close(int1);close(sal)end.
```
# PROGRAMA 5.2 PROBABILIDAD DE FALLA

```
Este e corame calcula la probabilidad de falla de acuerda con
                                                                       \mathbf{L}ecusarion (512) del capitulo 5.
probrem integra (input.putput):
  LIGAR
    printers
  const
    AT 2000:
    21+n=1.2140192497570E+0001+
    here = 7.47064922959865+0000+
    miti=186.4867:
    signa=74.7822:
    pi = 3.1415926;
  von
    in the
                   tintener:
    a, b, d*, u, v: doubler
  function f(x:double):double;
    van
                   : double:
      \epsilonbeath
      c:=1/(e_{2D}(0.51n(2*o1))):
      c:er/sioma:
       finc*exn(-(x-miu)#(x-miu)/(sigma*sigma))#exp(-exp((x-alfa)/beta)};
    rends
  heoin.
    nimorh:#25:
   1.01 = 0191 = 201darmib-a)/n;
    for izmi to n do.
      beuin
         \sqrt{1} = (a+dx¥ (i-1))+4*f (a+dx* (i-1/2))+f (a+dx*i);
         us marvidaiz 6s
      end:
    writein(LST,'La probabilidad de falla est',ult
    writein(LST, 'alfa emi', alfa);
    writeln(LST, beta
                         es:',beta);
    writeln (LST, imiu
                         cs:'.miuli
    writeln(LST, sigma esi', sigma);
```
end.

Ä.

# VELOCIDADES MAXIMAS DE VIENTO MENSUALES REGISTROS DEL OBSERVATORIO DE TACURAYA

 $100000$ 600000

700000 700000

100000

100000

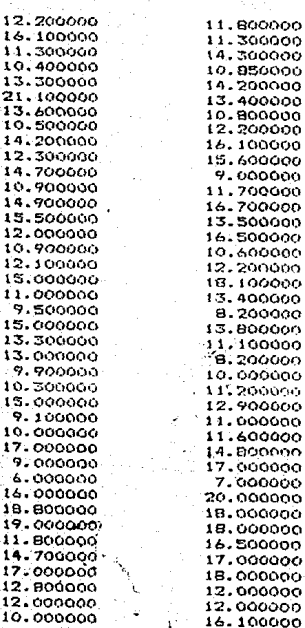

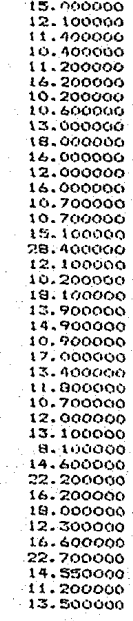

 $\omega$ 

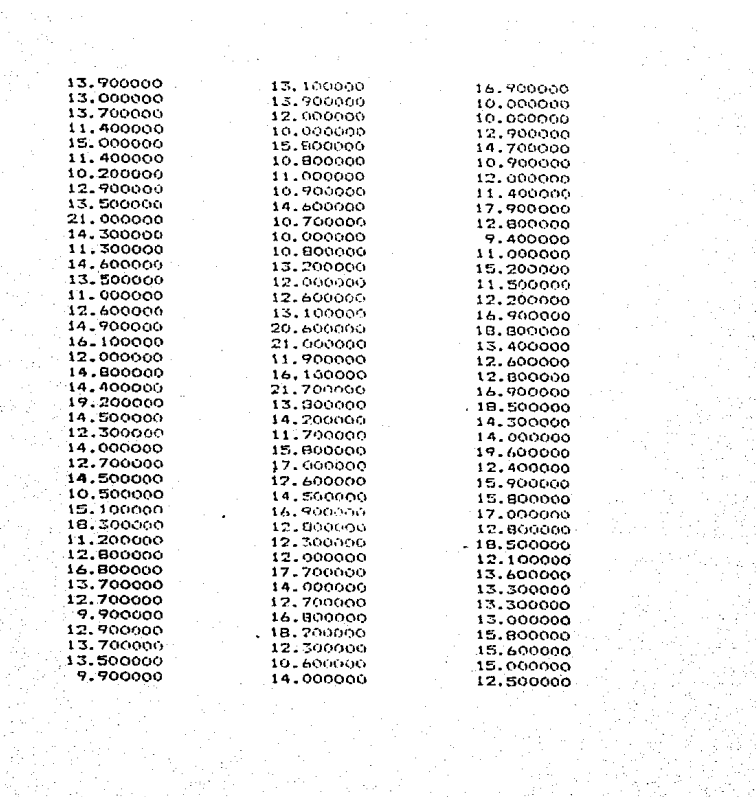

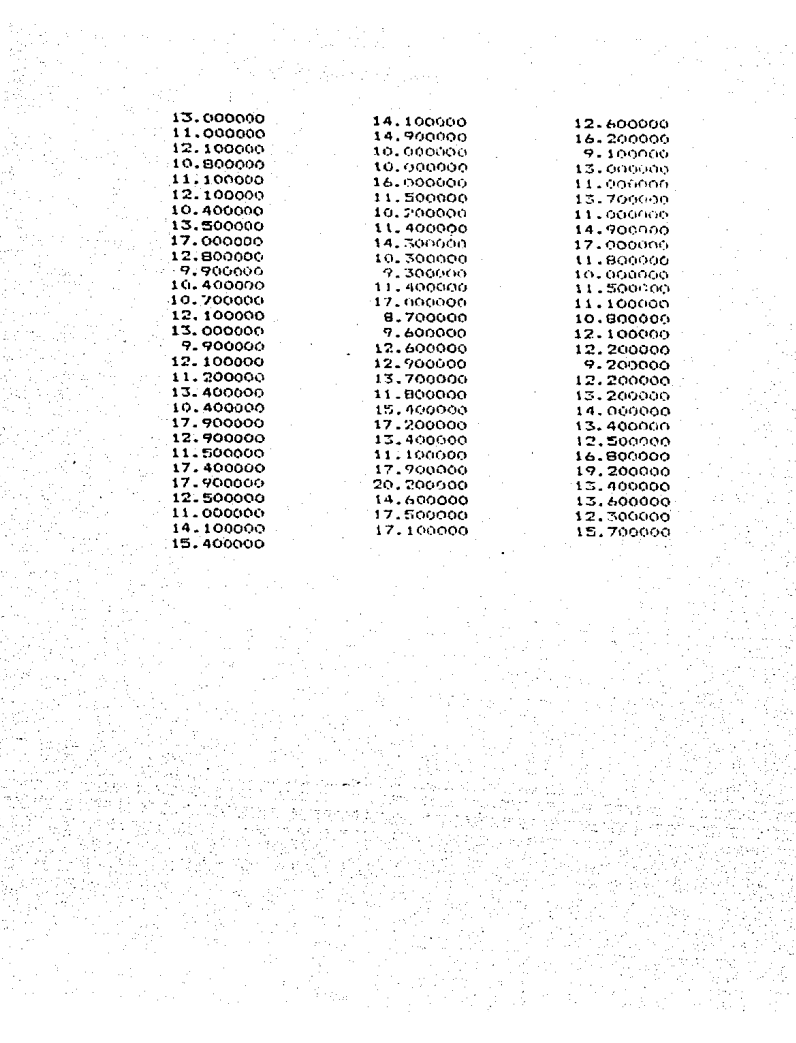

#### CUADRO - 5.2<br>NCTA DE CUNTRETO ю  $1<sub>51</sub>$ r. REGISTROS DE OURA FOVISSSIE  $ka \cdot can$

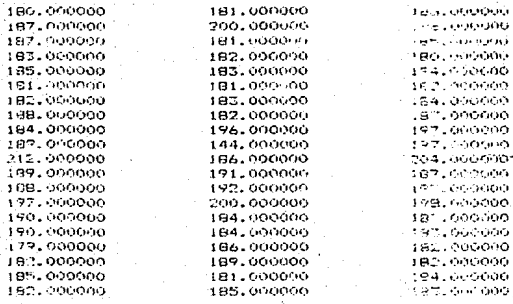